# MSATS CATS HISTORY MODEL

PREPARED BY: AEMO Markets

VERSION: 2.1

EFFECTIVE DATE: 01 December 2017

STATUS: FINAL

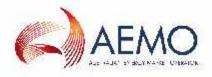

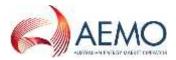

# **VERSION RELEASE HISTORY**

| Version | Effective Date | Summary of Changes                                                                                                    |
|---------|----------------|----------------------------------------------------------------------------------------------------|
| 1.0     | 09-April-2002  | Initial Release                                                                                                    |
| 1.1     | 20-May-2002    | Additional detail provided on C4 functionality. Relates to how the As At Date is interpreted and how the standing data access rules are applied.                                                                                                    |
| 1.2     | 04-March-2005  | Corrected an error in Figure 7. Incorrect active records created.  Re-drew figure 10 in Visio.  Added reference to register_identifier (new master table). Several other formatting/grammer changes.  MPC record removed from several tables showin in the C4 Complex example 3.                                                 |
| 1.2     | 10 Aug 2009    | Update to AEMO format.                                                                                                    |
| 2.0     | 01 Dec 2017    | <ul> <li>Updated to incorporate:</li> <li>National Electricity Amendment (Expanding competition in metering and related services) Rule 2015. No.12;</li> <li>National Electricity Amendment (Embedded Networks) Rule 2015 No. 15; and</li> <li>National Electricity Amendment (Meter Replacement Processes) Rule 2016</li> </ul> |
| 2.4     | 04 Doc 2017    | No. 2.                                                                                                    |
| 2.1     | 01 Dec 2017    | Final Version                                                                                                    |

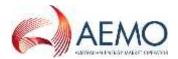

## **CONTENTS**

| 1.<br>1.1. | INTRODUCTION Purpose and scope                                     | <b>4</b> |
|------------|--------------------------------------------------------------------|----------|
| 1.2.       | Definitions and interpretation                                     | 4        |
| 1.3.       | Related documents                                                  | 4        |
| 2.         | BACKGROUND                                                         | 4        |
| 3.         | HOW TO USE THIS DOCUMENT                                           | 5        |
| 4.         | HOW IS CATS HISTORY MANAGED?                                       | 5        |
| 5.         | HOW ARE THE NMI MASTER TABLES UPDATED?                             | 6        |
| 5.1.       | Change Request Dates                                               | 6        |
| 5.2.       | Processing the updates to master records                           | 6        |
| 6.         | FIELD NAMES, BROWSER NAMES AND XML TAGS                            | 7        |
| 7.         | CHANGING DATA IN THE CATS_NMI_DATA TABLE                           | 7        |
| 7.1.       | Step 1: Creating the NMI                                           | 7        |
| 7.2.       | Step 2: Changing the TNI code                                      | 9        |
| 7.3.       | Step 3: Changing the DLF code                                      | 10       |
| 7.4.       | Step 4: A retrospective change to the TNI with an end date         | 12       |
| 8.         | CHANGING A NMI'S FRMP                                              | 14       |
| 8.1.       | Step 1: Creating the NMI                                           | 14       |
| 8.2.       | Step 2: A prospective change to the NMI's FRMP                     | 15       |
| 8.3.       | Step 3: A retrospective change to a NMI's FRMP to correct an error | 15       |
| 9.         | WHAT DATA IS RETURNED IN A C4 REPORT?                              | 16       |
| 9.1.       | Report parameters                                                  | 17       |
| 9.2.       | C4 Report - detailed example with simple sample data               | 19       |
| 9.3.       | C4 Report - brief examples with simple sample data                 | 23       |
| 10.        | C1 REPORT                                                          | 35       |
| 11.        | NMI MASTER ENQUIRY                                                 | 36       |
| 12.        | EXCEPTION – NEXT SCHEDULED READ DATE                               | 38       |
| APPI       | ENDIX A. WHY THE NEED FOR A COMPLEX HISTORY MODEL?                 | 39       |

## 1. INTRODUCTION

## 1.1. Purpose and scope

MSATS must support retrospective changes to *NMI Standing Data*, specifically because each *billing period* is settled some time after the week in which the *market* trades actually occurred. This document has been prepared to explain the history model for the five key master tables that contain the CATS Standing Data stored for each *NMI*,

## 1.2. Definitions and interpretation

The Retail Electricity Market Procedures – Glossary and Framework:

- (a) is incorporated into and forms part of this document; and
- (b) should be read with this document.

## 1.3. Related documents

| Title                                                            | Location                                                                                                    |
|------------------------------------------------------------------|----------------------------------------------------------------------------------------------------|
| Retail Electricity Market Procedures –<br>Glossary and Framework | http://aemo.com.au/Electricity/National-Electricity-Market-NEM/Retail-and-metering/Glossary-and-Framework                       |
| CATS Procedures                                                  | http://www.aemo.com.au/Electricity/National-Electricity-Market-NEM/Retail-and-metering/Market-Settlement-and-Transfer-Solutions |
| WIGS Procedures                                                  | http://www.aemo.com.au/Electricity/National-Electricity-Market-NEM/Retail-and-metering/Market-Settlement-and-Transfer-Solutions |
| MDM Procedures                                                   | http://www.aemo.com.au/Electricity/National-Electricity-Market-NEM/Retail-and-metering/Market-Settlement-and-Transfer-Solutions |
| Standing Data for MSATS                                          | http://www.aemo.com.au/-<br>/media/Files/PDF/AEMOStandingDataforMSATSv42.ashx                                                   |
| MSATS guides                                                     | http://www.aemo.com.au/Electricity/National-Electricity-Market-NEM/Retail-and-metering/Market-Settlement-and-Transfer-Solutions |

## 2. BACKGROUND

These are the five key master tables that contain the standing data stored for each NMI:

**Table 1 NMI Standing Data Master Tables** 

| TABLE                          | SUMMARY OF CONTENTS                                                                                          |
|--------------------------------|----------------------------------------------------------------------------------------------------|
| CATS_NMI_DATA                  | Address, TNI Code, DLF Code, Aggregate Flag, Embedded Network IDs, Jurisdiction, NMI Status Code, etc.       |
| CATS_NMI_PARTICIPANT_RELATIONS | Roles and associated Participants. Separate records are maintained for each Role / Participant relationship. |
| CATS_NMI_DATA_STREAM           | Suffix, ADL, Profile Name, Datastream Type and Datastream Status of each MDM Datastream.                     |
| CATS_METER_REGISTER            | Meter Serial ID, meter type, meter manufacturer, test results, etc.                                          |
| CATS_REGISTER_IDENTIFIER       | Meter Serial ID, Network Ttariff Code, Unit of Measure etc.                                                  |

For a NMI to becapable of being used in MSATS, it must have the following minimum set of data:

- At least one record on the CATS\_NMI\_DATA Table;
- At least eight records on the CATS\_NMI\_PARTICIPANT\_RELATIONS Table, one for each of the mandatory Role Codes (ROLR, LNSP, LR, RP, FRMP, MDP, MPC and MPB).

It will also normally have:

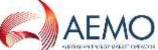

 At least one record on each of the CATS\_METER\_REGISTER and CATS\_REGISTER\_IDENTIFIER (there should be at least one record for each *meter* and register associated with the *NMI*) Tables.

NMIs may or may not have:

• Records on the CATS\_NMI\_DATA\_STREAM Table. If *metering data* is to be submitted to the MDM there must be at least one valid record on this Table.

Every time a change is made to any of the data in any of these tables, the old records are made inactive and new records are created, thus ensuring that there is a complete history of all changes.

In order to understand how the CATS security rules affect what data will be returned in a CATS report or an on-screen enquiry, it is essential to first understand how the history model works.

The information in this document will assist:

- Participants obtaining data from these tables either directly via the C1 report, or indirectly via the C4 Report. In particular, it will help explain what records they can expect to be returned depending on the report parameters they enter.
- Participants reviewing information about a NMI using the MSATS Browser.
- AEMO and industry staff working with MSATS

## 3. HOW TO USE THIS DOCUMENT

This document begins with a section called 'How is CATS history managed?', which provides an overview of the key data fields that MSATS uses to manage *NMI Standing Data* history.

This is essential for anyone who wants to be familiar with the CATS history model.

The next section 'How are the NMI master tables updated?' describes how and when the five *NMI Standing Data* master tables are updated as a result of a Participant submitting a Change Request. This section is important to understand the end-to-end process of a Change Request. It includes an explanation of the relationship between the dates supplied with a Change Request and the dates on the NMI Master Record.

The next two sections show examples of updates to data. The first set of examples cover changes to the CATS\_NMI\_DATA Table. The second set covers changes to a *NMI*'s FRMP.

Next, there are sections describing how the history model applies to:

- The C4 Report
- The C1 report
- · The NMI Master Record online enquiry

#### 4. HOW IS CATS HISTORY MANAGED?

Every record in the five *NMI Standing Data* tables contains the following key fields to manage a *NMI*'s history:

Table 2 Key Fields in NMI Standign Data Tables

| FIELD NAME  |                                                                                                    | TYPE OF<br>DATE |  |  |
|-------------|----------------------------------------------------------------------------------------------------|-----------------|--|--|
| StartDate   | tartDate The <b>start of a billing period</b> (i.e. the settlement date) for which the version of <i>NMI Standing Data</i> in this record applies. |                 |  |  |
|             | The data applies from the beginning of this date (the start of the <i>day</i> , i.e. 0:00).                                                        |                 |  |  |
| EndDate     | The <b>end of the billing period</b> for which the version of the <i>NMI</i> Standing Data in this record applies.                                 | Trading Date    |  |  |
|             | The data applies until the end of this date (the end of the <i>day</i> , i.e. 23:59).                                                              |                 |  |  |
|             | In this document, the start and end dates are referred to as the 'trading dates'.                                                                  |                 |  |  |
| MaintActFlg | The status of this record, either A if it is active or I if it is Inactive.                                                                        |                 |  |  |
| J           | Whenever a new record is created, it will be A (Active).                                                                                           |                 |  |  |

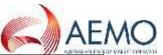

| FIELD NAME    | DESCRIPTION                                                                                                    | TYPE OF<br>DATE |
|---------------|----------------------------------------------------------------------------------------------------|-----------------|
|               | When this record becomes redundant (because there has been a change to the data), its MAINTACTFLG is changed to I.                                                                                                    |                 |
| MaintCreateDt | The date this record was created.                                                                                                    | Database date   |
| MaintUpdtDt   | The date when this record was updated.                                                                                                    | Database date   |
|               | When a record is created, the MaintUpdtDt date defaults to the MSATS 'high date' of '31-Dec-9999'.                                                                                                    |                 |
|               | If the record is subsequently updated, its MaintUpdtDt is changed to the date and time the record was updated.                                                                                                    |                 |
|               | However, the 'real' <i>NMI Standing Data</i> in a record (including its Start Date and End Date) is never changed. (Note: the value in MaintUpdtD ID is updated as well but this information is not available to Participants.)                                                  | t               |
|               | An existing record is only ever updated if the data in that record becomes redundant, because of a change. In that case, its MaintActFlg will be changed from A to I to show it has been replaced. No other fields (apart from MaintUpdtDt and MaintActFlg can ever be changed). |                 |
|               | Thus, if a record's MaintUpdtDt is '31-Dec-9999', its MAINTACTFLG will always be A and if the record's MaintUpdtDt is any other date, its MaintActFlg will be I.                                                                                                    |                 |
|               | If it is <> '31-Dec-9999' the record's MaintActFlg will be 'I' (Inactive).                                                                                                    |                 |

## 5. HOW ARE THE NMI MASTER TABLES UPDATED?

## 5.1. Change Request Dates

To make changes to *NMI Standing Data* in any of the fields in the five NMI Master Tables the Participant who is entitled to change that data (e.g. the LNSP if it is the TNI Code or the new *retailer* if it is a change of FRMP) must submit a Change Request.

When submitting a Change Request, the initiator specifies a ProposedDate. The ProposedDate is the start of the *billing period* from when the new version of the *NMI Standing Data* **should** apply. However, the date that it will actually apply from is a date on the Change Request called the ActualChangeDate.

In some instances (e.g. Change of Retailer transaction – CR 1000 and 1030) another Participant (the MDP in these examples) will be requested to supply the ActualChangeDate (usually the date of an Actual Meter Reading). Until the MDP submits a transaction to supply that date the original Change Request cannot be completed.

If another Participant does not have to supply the ActualChangeDate MSATS inserts the date in the ProposedDate field into the ActualChangeDate field at the same time as it does its initial checks to ensure that the Change Request is valid.

The ProposedDate or ActualChangeDate can be a date in the future or a date in the past, depending on whether it is a Retrospective Change or Prospective Change. (A Retrospective Change can use today's date.)

For some types of Retrospective Changes, it is also possible to optionally specify an ActualEndDate. If an ActualEndDate is supplied it is the date up to when this new version of the *NMI Standing Data* should apply. If an ActualEndDate is not supplied, CATS assumes this is an open-ended change (i.e. it applies into the future) and the overnight update process will populate the EndDate field on the new NMI Master Record with the high date (31-Dec-9999).

## 5.2. Processing the updates to master records

Change Requests are completed and NMI Master Records updated as part of an overnight process called the BU500. The process runs some time after midnight after the end of the *day* being processed.

BU500 will complete all change requests satisfying the following three criteria:

• The Objection Logging Period has passed; and

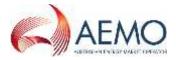

- · There are no outstanding Objections; and
- The ActualChangeDate on the Change Request has passed (e.g. if the ActualChangeDate on a Change Request is 08-Mar-2002 and the Objection Logging Period has passed, the Change Request will be completed by BU500 at about 01:00 on 09-Mar-2002).

A Change Request will never be completed until after the ACTUALCHANGEDATE has passed.

When BU500 updates the NMI Master Record, for any record that it makes inactive as a result of the change, it will update its MaintUpdtDt with the date and time it made the change. For any new record it creates as a result of the change, it will make its MaintCreateDt the date and time it made the changes to the newly superseded records. Normally, the MaintCreateDt on any new records a Change Request creates will be the same as the MaintUpdtDt on the records that are being made inactive.

## 6. FIELD NAMES, BROWSER NAMES AND XML TAGS

The field names described in Table 3 are the names used in MSATS.

However, when records are viewed using the MSATS browser or returned in a C1, C3 or C4 Report, different names are used. Table 3 shows, for each field name, the equivalent name in the MSATS browser and the equivalent XML tag:

Table 3 Field Names and XML Tags

| FIELD NAME (AEMO XML TAG ONLY) |                 | NAME ON MSATS BROWSER NMI MASTER SCREENS            |  |  |
|--------------------------------|-----------------|-----------------------------------------------------|--|--|
| StartDate                      | FromDate        | Start Date                                          |  |  |
| EndDate                        | ToDate          | End Date                                            |  |  |
| MaintCreateDt                  | CreationDate    | This date is not supplied on the NMI Master screens |  |  |
| MaintUpdtDt                    | MaintenanceDate | Updated On                                          |  |  |
| MaintActFlg                    | RowStatus       | Activity Status                                     |  |  |

## 7. CHANGING DATA IN THE CATS NMI DATA TABLE

The CATS\_NMI\_DATA table contains, amongst other things, the *NMI's* Jurisdiction, Site, TNI Code and DLF Code.

Using a subset of the data from this table, this section shows an example of how the data will be updated after the processes outlined below are complete.

MSATS' assumptions are that:

- The first two transactions were entered as Change Requests for Prospective Changes and so they were processed in the overnight update for the date of effect of the change, which is about 01:00 the next day.
- The last transaction was entered retrospectively on 10-Jul-2002 and, because there are no allowable Objections for the type of Change Request used to update the DLFCode, was processed in the overnight processing for that date (i.e. about 01:00 on 11-Jul-2002).

Table 4 Example of Updates to Data

| EVENT               | Proposed Change Date | Date Change Request is Completed |  |  |
|---------------------|----------------------|----------------------------------|--|--|
| Create a NMI        | 01-Feb-2002          | 02-Feb-2002                      |  |  |
| Change the TNI Code | 01-Mar-2002          | 02-Mar-2002                      |  |  |
| Change the DLF Code | 01-Jul-2002          | 11-Jul-2002                      |  |  |

## 7.1. Step 1: Creating the NMI

The Change Request to create the NMI will include the following data

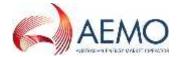

FIELD NAME VALUE
TNICode VTT2
DLFCode LELS

ActualChangeDate 01-Feb-2002

ActualEndDate Null

In the overnight processing for 1-Feb-2002 (i.e. at approx. 01:00 on 2-Feb-2002), the record shown in Table 6 will be created in the CATS\_NMI\_DATA table.

## Note that:

- EndDate is the high date because this record is active into the future
- MaintActFlg is A
- · MaintUpdtDt is the high date because that is what it defaults to when the record is created
- ID\_ND is a unique identifier number assigned to each record.

Table 6: CATS\_NMI\_Data as at 2-Feb-2002

|   | NMI        | TNI  | DLF  | STARTDATE   | ENDDATE     | MAINTUPDTDT | MAINT<br>ACTFLG | MAINTCREATEDT    |
|---|------------|------|------|-------------|-------------|-------------|-----------------|------------------|
| 1 | XXXXXXXX24 | VTT2 | LELS | 01-Feb-2002 | 31-Dec-9999 | 31-Dec-9999 | Α               | 02-Feb-2002 1:05 |

Figure 1, which follows, represents this data as a diagram.

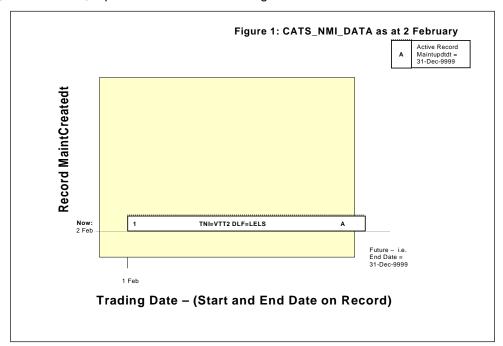

Figure 1: CATS\_NMI\_Data as at 2-Feb-2002

In Figure 1 and the ones that follow:

- The dotted line at the top of an active record is used to indicate that the MaintUpdtDt is the high date (31-Dec-9999). Otherwise, the MaintUpdtDt is the date the record was made inactive.
- If the record extends into the future on the Trading Date axis, it means that its EndDate is the high date.

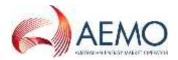

# 7.2. Step 2: Changing the TNI code

The Change Request to change the TNI will include the following data:

#### Table 7

| Field Name       | Value       |
|------------------|-------------|
| TNICode          | VHTS        |
| ActualChangeDate | 01-Mar-2002 |
| ActualEndDate    | Null        |

In the overnight processing for 1-Mar-2002 (i.e. at approx. 01:00 on 2-Mar-2002), the following will happen:

- The existing record on the CATS\_NMI\_DATA Table, which has been made redundant by this change, will be made Inactive and its MaintUpdtDt will be updated with the system date and time. Remember that the data in an existing MSATS record, including its start date and end date, can never be changed. Once the data is superseded by an update, the original record is made inactive.
- Two new active records will be created, one for the period up to the *day* before the ActualChangeDate on the Change Request, which will contain the old version of the data, and one for the period starting from the actual change date.

The CATS\_NMI\_DATA Table will now contain the records shown in Table 8. Note that:

- The original record, where ID\_ND = 1, has had MaintActFlg changed to I and had its MaintUpdtDt changed to 02-Mar-2002 1:02:00 AM.
- Two new records with a MaintActFlg = A have been created.
- The first new record, where ID\_ND = 2, contains all the original standing data and its EndDate is the day before the ActualChangeDate. This will become the active record covering the period from the *NMI* record's start date until 28-Feb-2002. Note that its MaintUpdtDt is 31-Dec-9999, because this is the value inserted into this field whenever a new record is created.
- The second new record, where ID\_ND = 3, contains all standing data after the update (note the new TNICode). Its StartDate is the ActualChangeDate and its EndDate is the high date because this is the active record into the future. This will become the active record covering the period from 01-Mar-2002 into the future. Note that its MaintUpdtDt is also 31-Dec-9999.

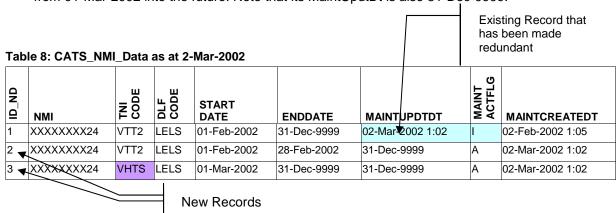

- In Table 8 and the subsequent tables in this section, the light blue shading represents fields that were updated on an existing record. The lavender shading represents the data that was been changed, which led to the creation of the two new records.
- Record 1 is no longer correct (its EndDate is wrong). However, the data in Record 1, including
  its EndDate, cannot be changed. The record has to be made redundant. This is done by
  changing its MaintActFlg to I and its MaintUpdtDt to the date this was done.
- A record for the changed data is clearly needed, starting from 01-Mar-2002. That's Record 3. It
  has the new TNI Code and an EndDate into the future (the high date). However, when active
  records are made redundant, new active records must be created covering the billing
  period that the original records covered. Record 1 covered 01-Feb-2002 to 31-Dec-9999.
   Record 3 covers 01-Mar-2002 to 31-Dec-9999 so there is a need for another new active record

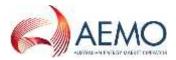

covering 01-Feb-2002 to 28-Feb-2002. That's Record 2 and it is a copy of what was in Record 1, apart from its End Date.

• Figure 2 represents this data as a diagram.

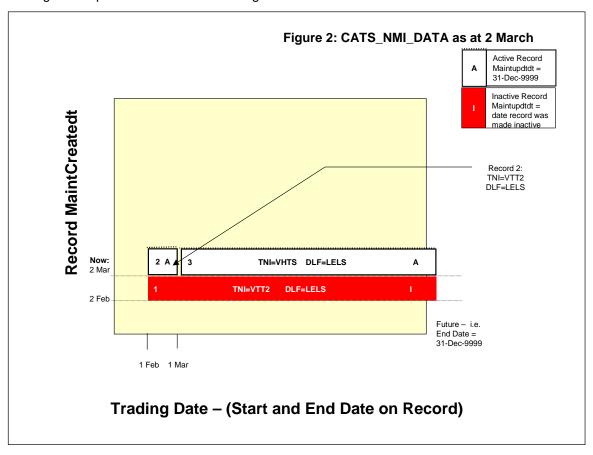

Figure 2: CATS\_NMI\_Data as at 2-Mar-2002

In Figure 2, Record 2 is the active record covering the *billing period* 01-Feb-2002 until 28-Feb-2002. It will be used for any future *settlements* runs for *billing periods* that fall in that period. Record 3 is the active record covering the period from 01-Mar-2002 into to the future. Record 1 is now inactive so it would only be needed for *settlements* if there was an "as at" settlements run for any billing period before 02-Mar-2002.

## 7.3. Step 3: Changing the DLF code

The Change Request to change the DLF Code will include the following data:

| Field Name       | Value       |
|------------------|-------------|
| DLFCode          | LRLS        |
| ActualChangeDate | 01-Jul-2002 |
| ActualEndDate    | Null        |

In the overnight processing for 10-Jul-2002 (i.e. at approx. 01:00 on 11-Jul-2002) the following will happen:

- The record where ID\_ND = 3 will be made inactive and its MaintUpdtDt will be updated with the system time and date.
- Two new active records will be created, one for the period prior to the ActualChangeDate on the Change Request, which will contain the old version of the data in Record 3, and one for the period starting from the Actual Change Date.

The CATS NMI DATA Table will now contain the records shown in Table 10.

Figure 3, which follows Table 10, represents this data as a diagram.

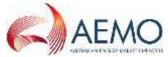

Table 10: CATS\_NMI\_Data as at 11-Jul-2002

| ID_ND | NMI        | TNI   | DLF<br>CODE | START<br>DATE | ENDDATE     | MAINTUPDTDT      | MAINT<br>ACTFLG | MAINTCREATEDT                       |
|-------|------------|-------|-------------|---------------|-------------|------------------|-----------------|-------------------------------------|
| 1     | XXXXXXXX24 | VTT2  | LELS        | 1-Feb-2002    | 31-Dec-9999 | 2-Mar-2002 1:02  | I               | 2-Feb-2002 1:05                     |
| 2     | XXXXXXXX24 | VTT2  | LELS        | 1-Feb-2002    | 28-Feb-2002 | 31-Dec-9999      | Α               | 2-Mar-2002 1:02                     |
| 3     | XXXXXXXX24 | VHTS  | LELS        | 1-Mar-2002    | 31-Dec-9999 | 11-Jul-2002 1:02 | I               | 2-Mar-2002 1:02                     |
| 4     | XXXXXXXX24 | VHTS  | LELS        | 1-Mar-2002    | 30-Jun-2002 | 31-Dec-9999      | Α               | 11-Jul-2002 1:02                    |
| 5 _   | XXXXXXXX24 | VHTS  | LRLS        | 1-Jul-2002    | 31-Dec-9999 | 31-Dec-9999      | Α               | 11-Jul-2002 1:02                    |
| _     |            | New I | Record      |               | New Record  |                  |                 | g Record that has<br>nade redundant |

Remember, the data in an existing record, including its EndDate, cannot be changed. Record 3 is now no longer correct (because from 1 July onwards, the DLF Code is different so its EndDate is now wrong). Therefore, it has been made redundant by changing its MaintActFlg to I and updating its MaintUpdtDt. Record 5 is the new record that has the new version of the data (the new DLF Code). It starts from 01-Jul-2002. Another new record (Record 4) is needed to cover the rest of the period that was originally covered by Record 3 (from 01-Mar-2002 until 30-Jun-2002). It contains the same data that was originally in Record 3 apart from a new End Date.

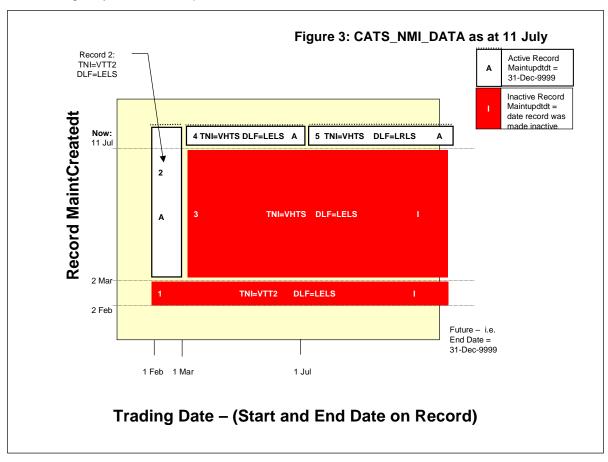

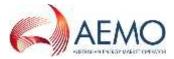

## Figure 3: CATS\_NMI\_Data as at 11-Jul-2002

# 7.4. Step 4: A retrospective change to the TNI with an end date

In the previous set of examples, the Change Requests submitted to change the TNI Code and then the DLF Code were to change the data from the nominated date into the future.

This example looks at what would happen if a Change Request with a StartDate and EndDate was submitted. In this example, another Change Request is submitted to change the TNI to VER2 for the period 01-May-2002 to 31-Aug-2002.

After this change was complete, the NMI's active TNI Code, looked at over time, will be:

#### Table 11:

| START DATE  | END DATE    | TNI        |
|-------------|-------------|------------|
| 01-Feb-2002 | 28-Feb-2002 | VTT2       |
| 01-Mar-2002 | 30-Apr-2002 | VHTS       |
| 01-May-2002 | 31-Aug-2002 | VER2 (New) |
| 01-Sep-2002 | 31-Dec-9999 | VHTS       |

The Change Request to change the TNI to VER2 will include the following data:

#### Table 12:

| FIELD NAME       | VALUE       |
|------------------|-------------|
| TNICode          | VER2        |
| ActualChangeDate | 01-May-2002 |
| ActualEndDate    | 31-Aug-2002 |

It was submitted on 12-Sep-2002.

In the overnight processing for 12-Sep-2002 (i.e. at approx. 01:00 on 13-Sep-2002), the following will happen:

- The two existing active records (Nos. 4 and 5) will be made inactive.
- Four new active records will be created with the following start and end dates:

Table 13:

| StartDate   | EndDate     |
|-------------|-------------|
| 01-Mar-2002 | 30-Apr-2002 |
| 01-May-2002 | 30-Jun-2002 |
| 01-Jul-2002 | 31-Aug-2002 |
| 01-Sep-2002 | 31-Dec-9999 |

These are in addition to the active record covering the period 01-Feb-2002 to 28-Feb-2002, which is not affected by this change.

The CATS\_NMI\_DATA Table will now contain the records shown in Table 14.

Figure 4, which follows Table 14, represents this data as a diagram.

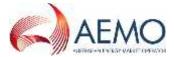

Table 14: CATS\_NMI\_Data as at 13 September 2002

|   | NMI        | TNI  | DLF<br>CODE | STARTDATE  | ENDDATE     | MAINTUPDTDT      | MAINT<br>ACTFLG | MAINTCREATEDT    |
|---|------------|------|-------------|------------|-------------|------------------|-----------------|------------------|
| 1 | XXXXXXXX24 | VTT2 | LELS        | 1-Feb-2002 | 31-Dec-9999 | 2-Mar-2002 1:02  | I               | 2-Feb-2002 1:05  |
| 2 | XXXXXXXX24 | VTT2 | LELS        | 1-Feb-2002 | 28-Feb-2002 | 31-Dec-9999      | Α               | 2-Mar-2002 1:02  |
| 3 | XXXXXXX24  | VHTS | LELS        | 1-Mar-2002 | 31-Dec-9999 | 11-Jul-2002 1:02 | I               | 2-Mar-2002 1:02  |
| 4 | XXXXXXXX24 | VHTS | LELS        | 1-Mar-2002 | 30-Jun-2002 | 13-Sep-2002 1:02 | I               | 11-Jul-2002 1:02 |
| 5 | XXXXXXX24  | VHTS | LRLS        | 1-Jul-2002 | 31-Dec-9999 | 13-Sep-2002 1:02 | I               | 11-Jul-2002 1:02 |
| 6 | XXXXXXX24  | VHTS | LELS        | 1-Mar-2002 | 30-Apr-2002 | 31-Dec-9999      | Α               | 13-Sep-2002 1:02 |
| 7 | XXXXXXX24  | VER2 | LELS        | 1-May-2002 | 30-Jun-2002 | 31-Dec-9999      | Α               | 13-Sep-2002 1:02 |
| 8 | XXXXXXX24  | VER2 | LRLS        | 1-Jul-2002 | 31-Aug-2002 | 31-Dec-9999      | Α               | 13-Sep-2002 1:02 |
| 9 | XXXXXXXX24 | VHTS | LRLS        | 1-Sep-2002 | 31-Dec-9999 | 31-Dec-9999      | Α               | 13-Sep-2002 1:02 |

This is more complicated. In this case, because the period covered by the Change Request overlapped two existing active records (Records 4 and 5), both of them have to be made redundant.

Remember, when any records are made redundant, new active records must be created that cover the entire billing period that was covered by the original redundant records.

In making Record 4 redundant, Record 6 and Record 7 are created. Notice that, between them, they cover the *billing period* originally covered by Record 4. Similarly, Records 8 and 9 cover the period that was originally covered by Record 5.

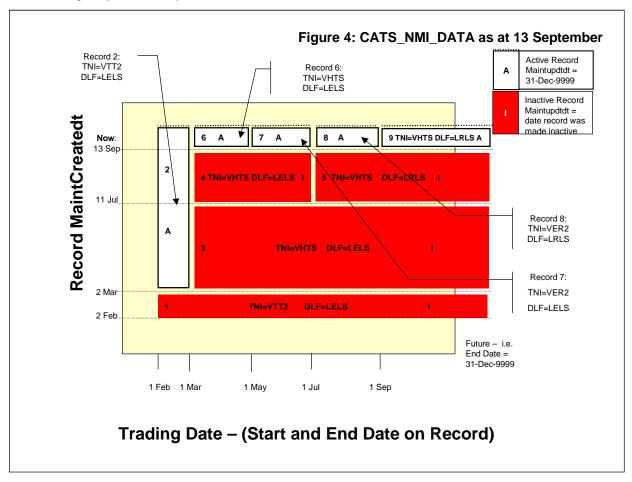

Figure 4: CATS\_NMI\_Data as at 13 September 2002

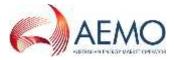

## 8. CHANGING A NMI'S FRMP

The CATS\_NMI\_PARTICIPANT\_RELATIONS Table has additional significance because it is the basis of the process that determines which records from any of the five tables a Participant is entitled to view.

## 8.1. Step 1: Creating the NMI

Part of the process of creating a *NMI* record includes specifying the mandatory Role Codes (LR, FRMP, LNSP, MDP, MPB, ROLR, MPC and RP).

The example in Table 15 shows what the CATS\_NMI\_PARTICIPANT\_RELATIONS Table would look like when the *NMI* record was created as a First Tier NMI. Notice that Table 15 has the same key fields as CATS\_NMI\_DATA: StartDate, EndDate, MaintActFlg, MaintCreateDt and MaintUpdtDt.

Table 15: CATS\_ CATS\_NMI\_Participant\_Relations Table as at 2-Feb-2002

| PARTICIPANTID | NMI        | ROLE<br>ID | STARTDATE  | ENDDATE     | MAINT<br>ACTFLG | MAINTUPDTDT | MAINTCREATEDT   |
|---------------|------------|------------|------------|-------------|-----------------|-------------|-----------------|
| RETSOUTH      | XXXXXXXX24 | FRMP       | 1-Feb-2002 | 31-Dec-9999 | Α               | 31-Dec-9999 | 2-Feb-2002 1:44 |
| NETSOUTH      | XXXXXXXX24 | LNSP       | 1-Feb-2002 | 31-Dec-9999 | Α               | 31-Dec-9999 | 2-Feb-2002 1:44 |
| RETSOUTH      | XXXXXXXX24 | LR         | 1-Feb-2002 | 31-Dec-9999 | Α               | 31-Dec-9999 | 2-Feb-2002 1:44 |
| MDPSOUTH      | XXXXXXXX24 | MDP        | 1-Feb-2002 | 31-Dec-9999 | Α               | 31-Dec-9999 | 2-Feb-2002 1:44 |
| MPSOUTH       | XXXXXXXX24 | MPB        | 1-Feb-2002 | 31-Dec-9999 | Α               | 31-Dec-9999 | 2-Feb-2002 1:44 |
| RETSOUTH      | XXXXXXXX24 | ROLR       | 1-Feb-2002 | 31-Dec-9999 | Α               | 31-Dec-9999 | 2-Feb-2002 1:44 |
| MCSOUTH       | XXXXXXXX24 | RP         | 1-Feb-2002 | 31-Dec-9999 | Α               | 31-Dec-9999 | 2-Feb-2002 1:44 |
| RETSOUTH      | XXXXXXXX24 | MPC        | 1-Feb-2002 | 31-Dec-9999 | Α               | 31-Dec-9999 | 2-Feb-2002 1:44 |

At the start of the life of the NMI record, the record for the FRMP would look like Figure 5.

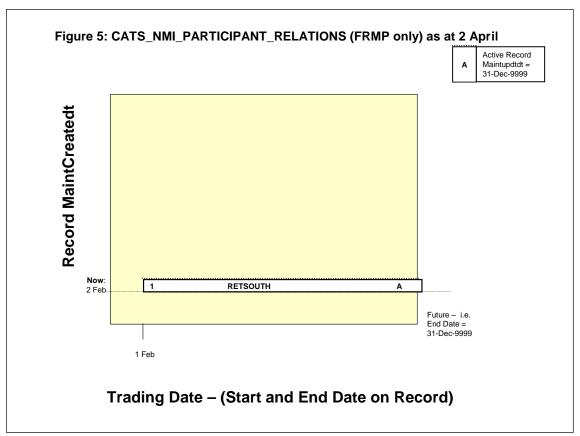

Figure 5: CATS\_NMI\_Participant\_Relations as at 2-Feb-2002

We will trace the effect of two changes to this NMI's FRMP during 2002.

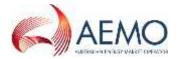

# 8.2. Step 2: A prospective change to the NMI's FRMP

In this example, a CR1000 was submitted by RETEAST to change the *NMI's* FRMP with a ProposedDate of 30-Mar-2002.

After reading the *meter* on 01-Apr-2002, the MDP submitted a transaction on 02-Apr-2002 to update the original Change Request with an ActualChangeDate of 01-Apr-2002.

This means that in the overnight processing for 02-Apr-2002 (i.e. at approx. 01:00 on 03-Apr-2002) the change of *retailer* transaction will be processed, with an ActualChangeDate of 01-Apr-2002.

At this point, the records on the CATS\_NMI\_PARTICIPANT\_RELATIONS Table where the RoleID is FRMP will look like the records in Table 16.

Figure 6, which follows Table 16, represents this in a diagram.

Table 16: CATS\_NMI\_Participant\_Relations (FRMP only) as at 3 April, 2002

| ID_NPR | PARTICIPANTID | NMI        | ROLE<br>ID | START<br>DATE | ENDDATE     | MAINT<br>ACTFLG | MAINTUPDTDT      | MAINTCREATEDT   |
|--------|---------------|------------|------------|---------------|-------------|-----------------|------------------|-----------------|
| 1      | RETSOUTH      | XXXXXXXX24 | FRMP       | 1-Feb-2002    | 31-Dec-9999 | I               | 03-Apr-2002 1:04 | 2-Feb-2002 1:44 |
| 2      | RETSOUTH      | XXXXXXXX24 | FRMP       | 1-Feb-2002    | 31-Mar-2002 | Α               | 31-Dec-9999      | 3-Apr-2002 1:04 |
| 3      | RETEAST       | XXXXXXXX24 | FRMP       | 1-Apr-2002    | 31-Dec-9999 | Α               | 31-Dec-9999      | 3-Apr-2002 1:04 |

Note that other Roles exist in Table 16 but, for simplicity, only the FRMP is shown in the example.

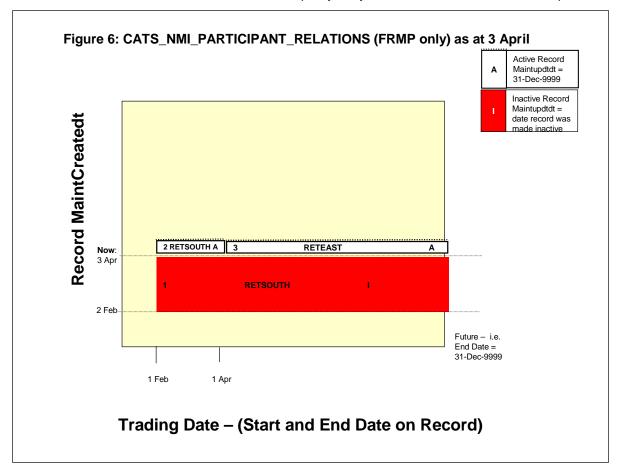

Figure 6: CATS\_NMI\_Participant\_Relations (FRMP only) as at 3 April, 2002

## 8.3. Step 3: A retrospective change to a NMI's FRMP to correct an error

In the final example for this *NMI*, a Retrospective Change is submitted to correct an error. There was a period where the *NMI* was with another FRMP but this was not recorded in MSATS. The affected *retailers* have agreed to fix the problem on-market. A CR1020 is submitted by RETWEST on Friday, 01-Nov-2002 to change the *NMI*'s FRMP for the *billing period* from 01-Mar-2002 to 15-Aug-2002.

Table 17:

The Change Request is submitted with a ProposedDate of 01-Mar-2002 and an ActualEndDate of 15-Aug-2002. No Data Request is required to be sent to the MDP for the ActualChangeDate for this type of Change Request so the ProposedDate of 01-Mar-2002 will become the ActualChangeDate.

The night this transaction will be processed depends on the Objection Logging Period allowed for CR1020.

Assuming that there is a five-day Objection Logging Period and that there are no Objections, this transaction will be processed after five full *business days* have elapsed, which means it will be completed in the overnight processing for 08-Nov-2002 (i.e. at approx. 01:00 on 09-Nov-2002) with an ActualChangeDate of 01-Mar-2002. At this point the records in the CATS\_NMI\_PARTICIPANT\_RELATIONS Table where the RoleID is FRMP will look like the data in

Table 17: CATS\_NMI\_Participant\_Relations (FRMP only) as at 9 Nov, 2002

| ID_NPR | PARTICIPANTID | NMI        | ROLEID | START<br>DATE | ENDDATE     | MAINT | MAINTUPDTDT      | MAINTCREATEDT   |
|--------|---------------|------------|--------|---------------|-------------|-------|------------------|-----------------|
| 1      | RETSOUTH      | XXXXXXXX24 | FRMP   | 1-Feb-2002    | 31-Dec-9999 | I     | 03-Apr-2002 1:04 | 2-Feb-2002 1:44 |
| 2      | RETSOUTH      | XXXXXXXX24 | FRMP   | 1-Feb-2002    | 31-Mar-2002 | I     | 9-Nov-2002 1:20  | 2-Feb-2002 1:44 |
| 3      | RETEAST       | XXXXXXXX24 | FRMP   | 1-Apr-2002    | 31-Dec-9999 | I     | 9-Nov-2002 1:20  | 3-Apr-2002 1:04 |
| 4      | RETSOUTH      | XXXXXXXX24 | FRMP   | 1-Feb-2002    | 28-Feb-2002 | Α     | 31-Dec-9999      | 9-Nov-2002 1:20 |
| 5      | RETWEST       | XXXXXXXX24 | FRMP   | 1-Mar-2002    | 31-Mar-2002 | Α     | 31-Dec-9999      | 9-Nov-2002 1:20 |
| 6      | RETWEST       | XXXXXXXX24 | FRMP   | 1-Apr-2002    | 15-Aug-2002 | Α     | 31-Dec-9999      | 9-Nov-2002 1:20 |
| 7      | RETEAST       | XXXXXXX24  | FRMP   | 16-Aug-2002   | 31-Dec-9999 | Α     | 31-Dec-9999      | 9-Nov-2002 1:20 |

Each previously active record is treated individually and split up as required. Hence, Record 2 is split in two and Record 3 is split in two.

Figure 7 represents this in a diagram.

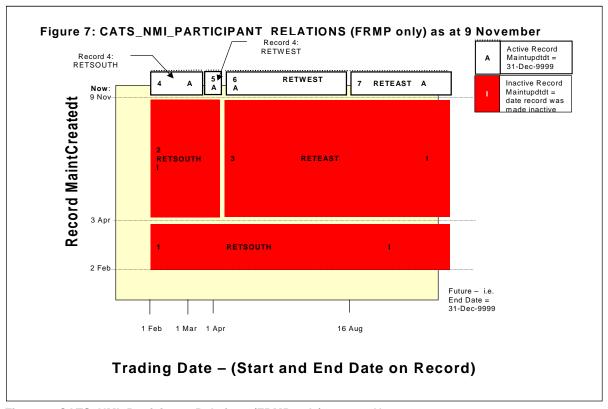

Figure 7: CATS\_NMI\_Participant\_Relations (FRMP only) as at 09 Nov, 2002

## 9. WHAT DATA IS RETURNED IN A C4 REPORT?

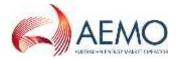

## 9.1. Report parameters

The C4 Report (called the 'Master Report' in the MSATS browser) is a snapshot report. It allows a Participant to obtain, for a nominated *billing period*, as at a nominated date, what the data for a single *NMI* or a group of *NMIs* looked like.

The MSATS C4 Report returns records from each of the five master tables.

- CATS NMI DATA
- CATS NMI PARTICIPANT RELATIONS
- CATS NMI DATA STREAM
- CATS METER REGISTER
- CATS REGISTER IDENTIFIER

Three dates must be specified to run a C4 Report. The three dates are:

- Report Start Date (for trading day)
- Report End Date (for trading day)
- · Report As At Date

For a record to be available to be returned:

- The period of time it covers (the time between its Start Date and End Date must overlap at least part of the period covered by the C4 Report Start Date and End Date parameters; and
- It must have existed during the report As At Date.
- The participant must have the right to see the record.

For example, if the StartDate and EndDate on a record are 01-Feb-2002 and 28-Feb-2002 respectively and it was created on 02-Mar-2002, the record would be available to be returned if the report StartDate and EndDate were 15-Feb-2002 to 15-Mar-2002 and the report As At Date was 01-Apr-2002. If the report StartDate and EndDate were 15-Jan-2002 to 20-Feb-2002 and the report As At Date was 21-Feb-2002, it would not be returned.

All records that meet these criteria are part of a superset of records that can potentially be returned.

Then there has to be a check against each record in the superset to see if the Participant requesting the report is entitled to it.

For each record in the superset, there must be, within the CATS\_NMI\_PARTICIPANT\_ RELATIONS records from the superset, a record for the ParticipantID with:

- A report end date that is after the start date of the record to be provided.
- A report start date that is before the end date of the record to be provided.

The test to obtain the superset of data applies the following four principles:

- The record's StartDate is <= the report's End Date.
- The record's EndDate is >= the report's Start Date.
- The record's MaintCreateDt is <= the report's As At Date.
- The record's MaintUpdtDt is >= the report's As At Date.

In the detailed example that follows, the exact criteria used to apply these four principles are explained in more detail.

These four tests identify which records should be returned. There is then an additional test to identify which columns in each record (i.e. which fields) a Participant is entitled to see. This is the process of applying the standing data access rules.

Note: The nature of the CATS\_NMI\_PARTICIPANT\_RELATIONS Table, where the only two data fields are RoleID and ParticipantID, means that, in effect, application of the standing data access rules determines not just what columns are returned, but whether the record is returned. For example, if a Participant is the LR, and not entitled to see the FRMP, the record for the FRMP will not be returned. This is different from, for example, the CATS\_METER\_REGISTER Table where, if a Participant is the LR, the record is returned but the Participant will only see the fields it is entitled to.

The standing data access rules are applied based on the Roles a Participant has that overlap the record that it is proposed to provide, not just the Roles that overlap the report period.

This means that if, for example, a Participant had a relationship with a *NMI* as the LR during the report period and as a FRMP for a period outside the report period and there is a *meter* record that overlaps both the report period and the period when the Participant was FRMP, the data returned on the *meter* record will be both the data the FRMP is entitled to see and the data the LR is entitled to see.

Figure 11, below, illustrates this principle.

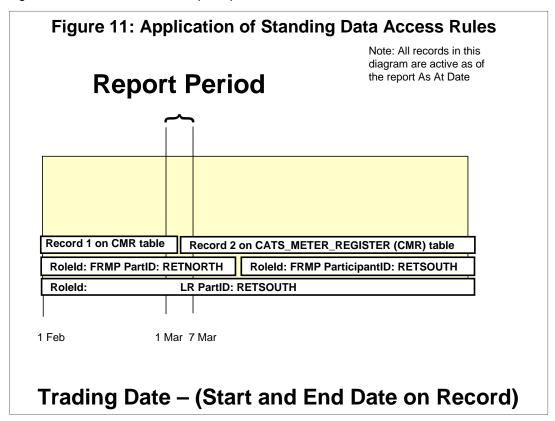

Figure 11: Application of Standing Data Access Rules

The records that can potentially be returned for this reporting period are the LR record, the FRMP record for RETNORTH and the two records from the CATS\_METER\_ REGISTER Table. These are the only ones that overlap the report period.

If RETSOUTH runs this report it will:

- Receive the LR record. RETSOUTH has a LR relationship record (i.e. this record).
- Not receive the FRMP record for RETNORTH because the only relationship record RETSOUTH has that overlaps the FRMP record is a LR record and the LR is not entitled to see the FRMP.
- Receive Record 1 on the CATS\_METER\_REGISTER Table but only receive the fields the LR is entitled to. This is because the only relationship record RETSOUTH has that overlaps this meter record is a LR record and the LR is not entitled to see all the fields on this Table.
- Receive Record 2 on the CATS\_METER\_REGISTER Table and receive the fields that the FRMP and LR are entitled to see. This is because, even though RETSOUTH is not a FRMP during the reporting period, it has a FRMP and LR relationship record that overlap the meter record.

Thus, in the example above, even though no record will be returned indicating that RETSOUTH is the FRMP, it will see the additional fields that the FRMP can see on the second meter record.

The report has other mandatory and optional parameters that also further filter the data that can be returned. For example, the report is limited to:

- A single *NMI* or only *NMIs* in a nominated Jurisdiction with a nominated NMI Classification Code and then it can also be filtered for:
- NMIs where a nominated ParticipantID does or does not exist.
- NMIs where a nominated ParticipantID does or does not exist in a specified Role.

Overriding all this is a report row limit, a parameter that determines the maximum number of records that can be returned in each report. Only the first 500 CATS\_NMI\_Data records that are selected will be included in a C4 Report.

Following are some examples based on the sample set of data used in this document to demonstrate what records would be returned based on the parameters entered in StartDate, EndDate and AsAtDate.

The first example works through the process of applying the tests in detail and the remainder simply give the report parameters and the outcome.

# 9.2. C4 Report - detailed example with simple sample data

This example works through, in detail, what records would be returned if Participant RETEAST ran the report with the following parameters:

| Parameter         | Value       |
|-------------------|-------------|
| Report Start Date | 30-Jun-2002 |
| Report End Date   | 6-Jul-2002  |
| Report As At Date | 8-Nov-2002  |

We'll work through the example in two steps.

- Step 1 works out which data in the CATS\_NMI\_DATA Table matches the report parameters.
- **Step 2** then applies the security rules to work out which of that superset of records RETEAST is entitled to see.

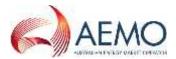

The sample data for the CATS\_NMI\_DATA Table looks like this:

Table 18: Sample data for the CATS\_NMI\_DATA Table:

| ON_OI | NMI        | TNI  | DLF<br>CODE | START<br>DATE | ENDDATE     | MAINTUPDTDT      | MAINT<br>ACTFLG | MAINTCREATEDT    |
|-------|------------|------|-------------|---------------|-------------|------------------|-----------------|------------------|
| 1     | XXXXXXXX24 | VTT2 | LELS        | 1-Feb-2002    | 31-Dec-9999 | 2-Mar-2002 1:02  | I               | 2-Feb-2002 1:05  |
| 2     | XXXXXXXX24 | VTT2 | LELS        | 1-Feb-2002    | 28-Feb-2002 | 31-Dec-9999      | Α               | 2-Mar-2002 1:02  |
| 3     | XXXXXXXX24 | VHTS | LELS        | 1-Mar-2002    | 31-Dec-9999 | 11-Jul-2002 1:02 | ı               | 2-Mar-2002 1:02  |
| 4     | XXXXXXXX24 | VHTS | LELS        | 1-Mar-2002    | 30-Jun-2002 | 13-Sep-2002 1:02 | I               | 11-Jul-2002 1:02 |
| 5     | XXXXXXXX24 | VHTS | LRLS        | 1-Jul-2002    | 31-Dec-9999 | 13-Sep-2002 1:02 | I               | 11-Jul-2002 1:02 |
| 6     | XXXXXXXX24 | VHTS | LELS        | 1-Mar-2002    | 30-Apr-2002 | 31-Dec-9999      | Α               | 13-Sep-2002 1:02 |
| 7     | XXXXXXXX24 | VER2 | LELS        | 1-May-2002    | 30-Jun-2002 | 31-Dec-9999      | Α               | 13-Sep-2002 1:02 |
| 8     | XXXXXXXX24 | VER2 | LRLS        | 1-Jul-2002    | 31-Aug-2002 | 31-Dec-9999      | Α               | 13-Sep-2002 1:02 |
| 9     | XXXXXXXX24 | VHTS | LRLS        | 1-Sep-2002    | 31-Dec-9999 | 31-Dec-9999      | Α               | 13-Sep-2002 1:02 |

Figure 8 represents the report parameters, as they apply to the CATS\_NMI\_DATA Table.

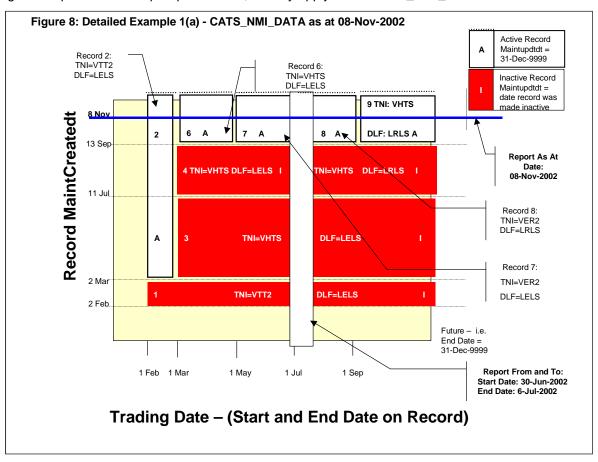

Figure 8: Detailed Example 1(a) - CATS\_NMI\_DATA as at 08-Nov-2002

## Step 1: Identify the superset of data matching the report parameters

If the record is active, the MaintUpdtDt is 31-Dec-9999. If the record is inactive, the MaintUpdtDt is the date it was made inactive. For example, for record ID 1, the MaintCreateDt is 2-Feb-2002 and the MaintUpdtDt is 2-Mar-2002. You can work out the MaintUpdtDt for an inactive record in Figure 8. It is the date on the Record MaintCreatedt axis immediately above where the record ends. For example, for Record 3, it will be 11-Jul-2002.

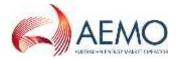

There are four rules that a record must pass if it is to potentially be included.

#### The rules are

- The record's StartDate must be <= the report's EndDate (i.e. its StartDate must be on or before 6-Jul-2002)
- 2. The record's EndDate must be >= the report's StartDate (i.e. its EndDate must be on or after 30-Jun-2002)
- 3. The record's MaintCreateDt must be <= the report's AsAtDate.. The exact criterion used is that the MaintCreateDt must be <= 00:00:00 hours on the AsAtDate + 1. For example, if the AsAtDate is 8-Nov-2002, a Participant can receive records created up until 00:00:00 on 9-Nov-2002. This means that any record created during the 8-Nov-2002, i.e. those created during the BU500 processing on that date, will be included in the report.
- 4. The record's MaintUpdtDt must be >= the report's AsAtDate. The exact criterion used is that the MaintUpdtDt must be >= 00:00:00 on the AsAtDate + 1. For example, if the AsAtDate is 8-Nov-2002, a Participant will **not** receive records where the MaintUpdtDt is any date up and including 00:00:00 on 9-Nov-2002. This means that any record that became inactive during the BU500 processing for 8-Nov-2002 will be excluded from the report.

#### Applying these rules:

| RECORD<br>NO | PASS<br>RULE 1?         | PASS<br>RULE 2?         | PASS<br>RULE 3? | PASS<br>RULE 4?         | INCLUDE? |
|--------------|-------------------------|-------------------------|-----------------|-------------------------|----------|
| 1            | $\overline{\mathbf{V}}$ | $\overline{\mathbf{A}}$ | Ø               | ×                       | NO       |
| 2            | $\overline{\mathbf{V}}$ | ×                       |                 |                         | NO       |
| 3            | $\overline{\mathbf{V}}$ | <b>7</b>                | $\square$       | ×                       | NO       |
| 4            | $\overline{\mathbf{V}}$ | $\overline{\mathbf{A}}$ | Ø               | ×                       | NO       |
| 5            | $\overline{\mathbf{V}}$ | $\overline{\mathbf{A}}$ | Ø               | ×                       | NO       |
| 6            | $\overline{\mathbf{Q}}$ | ×                       |                 |                         | NO       |
| 7            | $\overline{\mathbf{V}}$ | $\overline{\mathbf{A}}$ | Ø               | $\overline{\mathbf{V}}$ | YES      |
| 8            | $\overline{\mathbf{A}}$ | $\overline{\mathbf{A}}$ | Ø               | $\overline{\mathbf{A}}$ | YES      |
| 9            | ×                       |                         |                 |                         | NO       |

This means that, of the nine records, only the two records shown in Table 19 could potentially be returned, subject to whether the requesting Participant is entitled to the record.

Table 19: Detailed Example 1(a) Records that could be returned from CATS\_NMI\_DATA

| ID_ND | NMI        | TNI  | DLF<br>CODE | START<br>DATE | ENDDATE     | MAINTUPDTDT | MAINT<br>ACTFLG | MAINTCREATEDT    |
|-------|------------|------|-------------|---------------|-------------|-------------|-----------------|------------------|
| 7     | XXXXXXXX24 | VER2 | LELS        | 1-May-2002    | 30-Jun-2002 | 31-Dec-9999 | Α               | 13-Sep-2002 1:02 |
| 8     | XXXXXXX24  | VER2 | LRLS        | 1-Jun-2002    | 31-Aug-2002 | 31-Dec-9999 | Α               | 13-Sep-2002 1:02 |

## Step 2: Applying the security to work out which records (if any) RETEAST is entitled to

MSATS will now apply the security to see if Participant RETEAST is entitled to see any of these records.

The data on the CATS\_NMI\_PARTICIPANT\_RELATIONS Table looks like this:

|        |     |     |        | START |         |             |                |
|--------|-----|-----|--------|-------|---------|-------------|----------------|
| ID NPR | IID | NMI | ROLEID | DATE  | ENDDATE | MAINTUPDTDT | MAINTCREATE-DT |

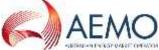

|   |          |            |      | _         |           | _     |                  | APPROXIMATE A EAL FOL DATES. |
|---|----------|------------|------|-----------|-----------|-------|------------------|------------------------------|
|   |          |            |      |           |           | MAINT |                  |                              |
| 1 | RETSOUTH | XXXXXXXX24 | FRMP | 01-Feb-02 | 31-Dec-99 | Ī     | 03-Apr-2002 1:04 | 02-Feb-2002 1:44             |
| 2 | RETSOUTH | XXXXXXXX24 | FRMP | 01-Feb-02 | 31-Mar-02 | ı     | 09-Nov-2002 1:20 | 03-Apr-2002 1:04             |
| 3 | RETEAST  | XXXXXXXX24 | FRMP | 01-Apr-02 | 31-Dec-99 | I     | 09-Nov-2002 1:20 | 03-Apr-2002 1:04             |
| 4 | RETSOUTH | XXXXXXXX24 | FRMP | 01-Feb-02 | 28-Feb-02 | Α     | 31-Dec-99        | 09-Nov-2002 1:20             |
| 5 | RETWEST  | XXXXXXXX25 | FRMP | 01-Mar-02 | 31-Mar-02 | Α     | 31-Dec-99        | 09-Nov-2002 1:20             |
| 6 | RETWEST  | XXXXXXXX24 | FRMP | 01-Apr-02 | 15-Aug-02 | Α     | 31-Dec-99        | 09-Nov-2002 1:20             |
| 7 | RETEAST  | XXXXXXXX24 | FRMP | 16-Aug-02 | 31-Dec-99 | Α     | 31-Dec-99        | 09-Nov-2002 1:20             |

Figure 9 represents the CATS\_NMI\_PARTICIPANT\_RELATIONS table with the report parameters.

Figure 9: Detailed Example1(b) CATS\_NMI\_PARTICIPANT\_RELATIONS as at 08-Nov-2002

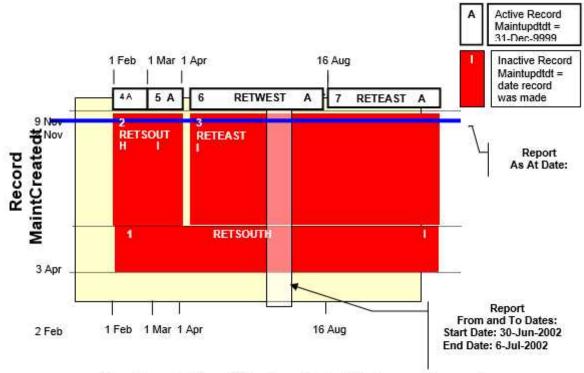

Trading Date - (Start and End Date on Record)

Applying the same four rules as we did with the CATS\_NMI\_DATA table we see the following:

| RECORD<br>NO | PASS<br>RULE 1? | PASS<br>RULE 2? | PASS<br>RULE 3? | PASS<br>RULE 4? | INCLUDE? |
|--------------|-----------------|-----------------|-----------------|-----------------|----------|
| 1            | $\square$       | $\square$       | $\square$       | ×               | NO       |
| 2            | $\square$       | ×               |                 |                 | NO       |
| 3            | $\square$       | $\square$       | $\square$       | $\square$       | YES      |
| 4            | $\square$       | ×               |                 |                 | NO       |

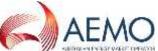

| RECORD<br>NO | PASS<br>RULE 1? | PASS<br>RULE 2? | PASS<br>RULE 3? | PASS<br>RULE 4? | INCLUDE? |
|--------------|-----------------|-----------------|-----------------|-----------------|----------|
| 5            | $\square$       | ×               |                 |                 | NO       |
| 6            | $\square$       | $\square$       | ×               |                 | NO       |
| 7            | ×               | $\square$       | ×               |                 | NO       |

Of the seven records, only Record 3, which is shown in Table 20 matches the report parameters.

Table 20: Detailed Example 1(b) - FRMP records returned from CATS\_NMI\_PARTICIPANT\_RELATIONS

| ID_NPR | PARTICIPANTID | NMI        | ROLEID | START<br>DATE | ENDDATE     | MAINT<br>ACTFLG | MAINTUPDTDT | MAINTCREATEDT   |
|--------|---------------|------------|--------|---------------|-------------|-----------------|-------------|-----------------|
| 3      | RETEAST       | XXXXXXXX24 | FRMP   | 1-Apr-2002    | 31-Dec-9999 | l               | 9-Nov-2002  | 3-Apr-2002 1:04 |

This means that RETEAST is potentially entitled to see the records from the CATS\_NMI\_DATA Table shown in Table 19. If any other FRMP that has had an association with this *NMI* was to run this report with the same parameters they would not receive any data.

To test if RETEAST is able to see all of the potentially available records we need to check that, for each of them, the record in CATS\_NMI\_PARTICIPANT\_RELATIONS for RETEAST:

- Has an EndDate that is after the StartDate of the record.
- Has a StartDate that is before the EndDate of the record.

Applying this principle, both Record 7 and Record 8 will be returned because their StartDates are before the EndDate of the record on CATS\_NMI\_PARTICIPANT\_ RELATIONS and their EndDates are after the StartDate of that record.

Applying the standing data access rules, it can be seen that RETEAST has a relationship record where they were the FRMP as at the report as at date so it is entitled to see the fields in this record that the FRMP is entitled to see.

## 9.3. C4 Report - brief examples with simple sample data

## 9.3.1. C4 Brief Example 1

| REPORT PARAMETER  | VALUE       |  |  |
|-------------------|-------------|--|--|
| Report Start Date | 31-Mar-2002 |  |  |
| Report End Date   | 6-Apr-2002  |  |  |
| Report As At Date | 1-Jul-2002  |  |  |

Data that could be returned from CATS NMI DATA:

| ID_ND | NMI        | TNI  | DLF<br>CODE | START<br>DATE | ENDDATE     | MAINTUPDTDT      | MAINT<br>ACTFLG | MAINTCREATEDT   |
|-------|------------|------|-------------|---------------|-------------|------------------|-----------------|-----------------|
| 3     | XXXXXXXX24 | VHTS | LELS        | 1-Mar-2002    | 31-Dec-9999 | 11-Jul-2002 1:02 | I               | 2-Mar-2002 1:02 |

FRMP records that could be returned from CATS\_NMI\_PARTICIPANT\_RELATIONS

| ID_NPR | PARTICIPANTID | NMI        | ROLEID | START<br>DATE | ENDDATE     | MAINT<br>ACTFLG | MAINTUPDTDT     | MAINTCREATEDT   |
|--------|---------------|------------|--------|---------------|-------------|-----------------|-----------------|-----------------|
| 2      | RETSOUTH      | XXXXXXXX24 | FRMP   | 1-Feb-2002    | 31-Mar-2002 | Α               | 9-Nov-2002 1:20 | 2-Feb-2002 1:44 |
| 3      | RETEAST       | XXXXXXXX24 | FRMP   | 1-Apr-2002    | 31-Dec-9999 | Α               | 9-Nov-2002 1:20 | 3-Apr-2002 1:04 |

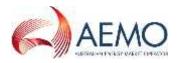

Both RETSOUTH and RETEAST can obtain the record from the CATS\_NMI\_DATA Table.

However, if RETSOUTH were to run the report, assuming that it does not have a relationship with this *NMI* in any other Role that is not shown here, it will only see Record 2 from the CATS\_NMI\_PARTICIPANT\_RELATIONS Table. It won't receive Record 3 because its StartDate is after the EndDate on RETSOUTH's relationship record.

Similarly, if RETEAST ran it and had no other relationship records in other Roles, it would only receive Record 3. It won't receive Record 2 because its EndDate is before the StartDate of the RETEAST's relationship record.

## 9.3.2. C4 Brief Example 2

| REPORT PARAMETER  | VALUE       |
|-------------------|-------------|
| Report Start Date | 30-Aug-2002 |
| Report End Date   | 30-Aug-2002 |
| Report As At Date | 11-Nov-2002 |

Data that would returned from CATS\_NMI\_DATA

| ID_ND | NMI        | TNI  | DLF<br>CODE | START<br>DATE | ENDDATE     | MAINTUPDTDT | MAINT<br>ACTFLG | MAINTCREATEDT    |
|-------|------------|------|-------------|---------------|-------------|-------------|-----------------|------------------|
| 8     | XXXXXXXX24 | VER2 | LRLS        | 1-Jun-2002    | 31-Aug-2002 | 31-Dec-9999 | Α               | 13-Sep-2002 1:02 |

Data returned from CATS\_NMI\_PARTICIPANT\_RELATIONS:

|   | PART<br>ICIPANTID | NMI        | ROLEID | START<br>DATE | ENDDATE     | MAINT<br>ACTFLG | MAINT       | MAINTCREATEDT   |
|---|-------------------|------------|--------|---------------|-------------|-----------------|-------------|-----------------|
| 6 | RETEAST           | XXXXXXXX24 | FRMP   | 16-Aug-2002   | 31-Dec-9999 | Α               | 31-Dec-9999 | 9-Nov-2002 1:20 |

This means that with these parameters, there is only one record that can be returned from the CATS\_NMI\_DATA Table and only one FRMP record from CATS\_NMI\_ PARTICIPANT\_RELATIONS. RETEAST is the only FRMP that has been associated with this *NMI* that could run this report with these parameters and obtain any data. It would receive both these records and would see all the fields that the FRMP is entitled to see.

## 9.3.3. C4 Brief Example 3

| REPORT PARAMETER  | VALUE       |
|-------------------|-------------|
| Report Start Date | 1-Feb-2002  |
| Report End Date   | 30-Jun-2002 |
| Report As At Date | 11-Nov-2002 |

Data that could be returned from the CATS NMI DATA Table.

|   | 2<br>NMI   | TNI  | DLF  | START<br>DATE | ENDDATE     | MAINTUPDTDT | MAINT<br>ACTFLG | MAINTCREATEDT    |
|---|------------|------|------|---------------|-------------|-------------|-----------------|------------------|
| 2 | XXXXXXXX24 | VTT2 | LELS | 1-Feb-2002    | 28-Feb-2002 | 31-Dec-9999 | Α               | 2-Mar-2002 1:02  |
| 6 | XXXXXXXX24 | VHTS | LELS | 1-Mar-2002    | 30-Apr-2002 | 31-Dec-9999 | A               | 13-Sep-2002 1:02 |
| 7 | XXXXXXXX24 | VER2 | LELS | 1-May-2002    | 30-Jun-2002 | 31-Dec-9999 | Α               | 13-Sep-2002 1:02 |

Data that could be from CATS\_NMI\_PARTICIPANT\_RELATIONS.

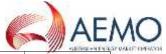

| ID NPR | PART<br>ICIPANTID | NMI        | ROLEID | START<br>DATE | ENDDATE     | MAINT<br>ACTFLG | MAINT<br>UPDTDT | MAINT<br>CREATEDT |
|--------|-------------------|------------|--------|---------------|-------------|-----------------|-----------------|-------------------|
| 4      | RETSOUTH          | XXXXXXXX24 | FRMP   | 1-Feb-2002    | 28-Feb-2002 | Α               | 31-Dec-9999     | 9-Nov-2002 1:20   |
| 5      | RETWEST           | XXXXXXXX24 | FRMP   | 1-Mar-2002    | 15-Aug-2002 | A               | 31-Dec-9999     | 9-Nov-2002 1:20   |

RETSOUTH would see Record 2 from CATS\_NMI\_DATA and record 4 from CATS\_NMI\_PARTICIPANT\_RELATIONS.

RETWEST would see Records 6 and 7 from CATS\_NMI\_DATA and Record 5 from CATS\_NMI\_PARTICIPANT\_RELATIONS.

In both cases they will see the data that the FRMP is entitled to see.

# C4 Report - complex examples using data from four of the five CATS standing data tables

## The sample data

The earlier examples have only included the CATS\_NMI\_DATA Table and the FRMP records from the CATS\_NMI\_PARTICIPANT\_RELATIONS Table.

Following is a set of sample data from four of the five standing data tables and with all mandatory Roles.

To facilitate the display of information from the CATS\_NMI\_DATA and CATS\_METER\_REGISTER Tables in this document not all fields have been reproduced.

This data is then used as the basis for some additional examples.

In this set of examples, the standing data access rules are also applied.

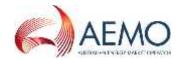

# CATS\_NMI\_PARTICIPANT\_RELATIONS

| ID_NPR | PARTICIPANTID | NMI        | ROLEID | STARTDATE   | ENDDATE     | MAINTACTFLG | MAINTCREATEDT    | MAINTUPDTDT      |
|--------|---------------|------------|--------|-------------|-------------|-------------|------------------|------------------|
| 1      | RETSOUTH      | XXXXXXXX50 | FRMP   | 22-Dec-2017 | 31-Dec-9999 | I           | 22-Jan-2018 1:01 | 2-Feb-2018 1:02  |
| 2      | NETNORTH      | XXXXXXXX50 | LNSP   | 22-Dec-2017 | 31-Dec-9999 | A           | 22-Jan-2018 1:01 | 31-Dec-9999      |
| 3      | RETNORTH      | XXXXXXXX50 | LR     | 22-Dec-2017 | 31-Dec-9999 | A           | 22-Jan-2018 1:01 | 31-Dec-9999      |
| 4      | MDPSOUTH      | XXXXXXXX50 | MDP    | 22-Dec-2017 | 31-Dec-9999 | I           | 22-Jan-2018 1:01 | 2-Feb-2018 1:02  |
| 5      | MPBSOUTH      | XXXXXXXX50 | MPB    | 22-Dec-2017 | 31-Dec-9999 | I           | 22-Jan-2018 1:01 | 2-Feb-2018 1:02  |
| 6      | RETNORTH      | XXXXXXXX50 | ROLR   | 22-Dec-2017 | 31-Dec-9999 | A           | 22-Jan-2018 1:01 | 31-Dec-9999      |
| 7      | MCSOUTH       | XXXXXXXX50 | RP     | 22-Dec-2017 | 31-Dec-9999 | I           | 22-Jan-2018 1:01 | 2-Feb-2018 1:02  |
| 8      | RETSOUTH      | XXXXXXXX50 | FRMP   | 22-Dec-2017 | 31-Dec-2017 | Α           | 2-Feb-2018 1:02  | 31-Dec-9999      |
| 9      | RETNORTH      | XXXXXXXX50 | FRMP   | 1-Jan-2017  | 31-Jan-2018 | A           | 2-Feb-2018 1:02  | 31-Dec-9999      |
| 10     | RETSOUTH      | XXXXXXXX50 | FRMP   | 1-Feb-2017  | 31-Dec-9999 | ı           | 2-Feb-2018 1:02  | 15-Feb-2018 1:06 |
| 11     | MDPSOUTH      | XXXXXXXX50 | MDP    | 22-Dec-2017 | 31-Dec-2017 | A           | 2-Feb-2018 1:02  | 31-Dec-9999      |
| 12     | MDPNORTH      | XXXXXXXX50 | MDP    | 1-Jan-2018  | 31-Jan-2018 | A           | 2-Feb-2018 1:02  | 31-Dec-9999      |
| 13     | MDPSOUTH      | XXXXXXXX50 | MDP    | 1-Feb-2018  | 31-Dec-9999 | I           | 2-Feb-2018 1:02  | 15-Feb-2018 1:06 |
| 14     | MPBSOUTH      | XXXXXXXX50 | MPB    | 22-Dec-2017 | 31-Dec-2017 | A           | 2-Feb-2018 1:02  | 31-Dec-9999      |
| 15     | MPBNORTH      | XXXXXXXX50 | MPB    | 1-Jan-2018  | 31-Jan-2018 | A           | 2-Feb-2018 1:02  | 31-Dec-9999      |
| 16     | MPBSOUTH      | XXXXXXXX50 | MPB    | 1-Feb-2018  | 31-Dec-9999 | I           | 2-Feb-2018 1:02  | 15-Feb-2018 1:06 |
| 17     | MCSOUTH       | XXXXXXXX50 | RP     | 22-Dec-2017 | 31-Dec-2017 | A           | 2-Feb-2018 1:02  | 31-Dec-9999      |
| 18     | MCNORTH       | XXXXXXXX50 | RP     | 1-Jan-2018  | 31-Jan-2018 | A           | 2-Feb-2018 1:02  | 31-Dec-9999      |
| 19     | MCNORTH       | XXXXXXXX50 | RP     | 1-Feb-2018  | 31-Dec-9999 | ı           | 2-Feb-2018 1:02  | 15-Feb-2018 1:06 |
| 20     | RETSOUTH      | XXXXXXXX50 | FRMP   | 1-Feb-2018  | 1-Feb-2018  | I           | 15-Feb-2018 1:06 | 21-Feb-2018 1:01 |
| 21     | RETNORTH      | XXXXXXXX50 | FRMP   | 2-Feb-2018  | 4-Feb-2018  | A           | 15-Feb-2018 1:06 | 31-Dec-9999      |
| 22     | RETSOUTH      | XXXXXXXX50 | FRMP   | 5-Feb-2018  | 31-Dec-9999 | ı           | 15-Feb-2018 1:06 | 21-Feb-2018 1:00 |
| 23     | MDPSOUTH      | XXXXXXXX50 | MDP    | 1-Feb-2018  | 1-Feb-2018  | ı           | 15-Feb-2018 1:06 | 21-Feb-2018 1:01 |
| 24     | MDPNORTH      | XXXXXXXX50 | MDP    | 2-Feb-2018  | 4-Feb-2018  | A           | 15-Feb-2018 1:06 | 31-Dec-9999      |
| 25     | MDPSOUTH      | XXXXXXXX50 | MDP    | 5-Feb-2018  | 31-Dec-9999 | ı           | 15-Feb-2018 1:06 | 21-Feb-2018 1:00 |
| 26     | MPBSOUTH      | XXXXXXXX50 | MPB    | 1-Feb-2018  | 1-Feb-2018  | I           | 15-Feb-2018 1:06 | 21-Feb-2018 1:01 |
| 27     | MPBNORTH      | XXXXXXXX50 | MPB    | 2-Feb-2018  | 4-Feb-2018  | A           | 15-Feb-2018 1:06 | 31-Dec-9999      |
| 28     | MPBSOUTH      | XXXXXXXX50 | MPB    | 5-Feb-2018  | 31-Dec-9999 | A           | 15-Feb-2018 1:06 | 31-Dec-9999      |
| 29     | MCSOUTH       | XXXXXXXX50 | RP     | 1-Feb-2018  | 1-Feb-2018  | I           | 15-Feb-2018 1:06 | 21-Feb-2018 1:01 |
| 30     | MCNORTH       | XXXXXXXX50 | RP     | 2-Feb-2018  | 4-Feb-2018  | A           | 15-Feb-2018 1:06 | 31-Dec-9999      |
| 31     | MCSOUTH       | XXXXXXXX50 | RP     | 5-Feb-2018  | 31-Dec-9999 | A           | 15-Feb-2018 1:06 | 31-Dec-9999      |
| 32     | RETNORTH      | XXXXXXXX50 | FRMP   | 5-Feb-2018  | 31-Dec-9999 | A           | 21-Feb-2018 1:00 | 31-Dec-9999      |
| 33     | MDPNORTH      | XXXXXXXX50 | MDP    | 5-Feb-2018  | 31-Dec-9999 | A           | 21-Feb-2018 1:00 | 31-Dec-9999      |
| 34     | RETNORTH      | XXXXXXXX50 | FRMP   | 1-Feb-2018  | 1-Feb-2018  | A           | 21-Feb-2018 1:01 | 31-Dec-9999      |

#### MSATS CATS HISTORY MODEL

| MSATS CA | TS HISTORY MODEL |            |        |             | AEMO        |             |                  |             |  |
|----------|------------------|------------|--------|-------------|-------------|-------------|------------------|-------------|--|
| ID_NPR   | PARTICIPANTID    | NMI        | ROLEID | STARTDATE   | ENDDATE     | MAINTACTFLG | MAINTCREATEDT    | MAINTUPDTDT |  |
| 35       | MDPNORTH         | XXXXXXXX50 | MDP    | 1-Feb-2018  | 1-Feb-2018  | А           | 21-Feb-2018 1:01 | 31-Dec-9999 |  |
| 36       | MPBNORTH         | XXXXXXXX50 | MPB    | 1-Feb-2018  | 1-Feb-2018  | A           | 21-Feb-2018 1:01 | 31-Dec-9999 |  |
| 37       | MCNORTH          | XXXXXXXX50 | RP     | 1-Feb-2018  | 1-Feb-2018  | A           | 21-Feb-2018 1:01 | 31-Dec-9999 |  |
| 38       | MPCNORTH         | XXXXXXXX50 | MPC    | 22-Dec-2017 | 31-Dec-9999 | А           | 22-Jan-2018 1:01 | 31-Dec-9999 |  |

Because there are so many records in this Table, which makes it very difficult to read, it has also been represented as a diagram:

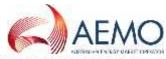

Figure 10: CATS\_NMI\_PARTICIPANT\_RELATIONS (showing all Roles)

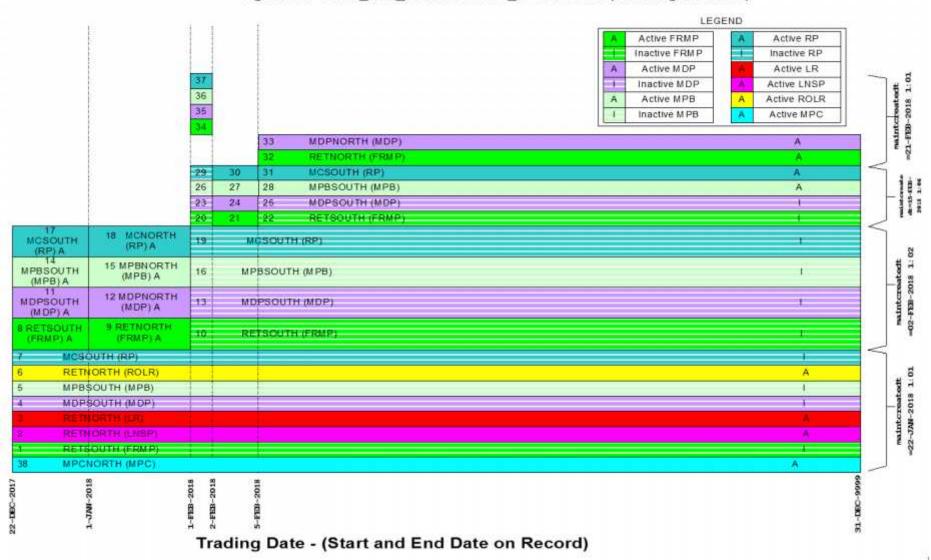

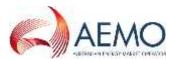

# CATS\_NMI\_DATA

| ID_ND | NMI          | STREETNAME | STREET<br>TYPE | LOCALITY | STATE | POSTCODE | TNICODE | DLFCODE | AGGFLAG | STARTDATE   | NMISTATUSCO<br>DE | NMICLASS<br>CODE | JURISDICTION | ENDDATE     | WAINT           | MAINT<br>ACTFLG | MAINT<br>CREATEDT |
|-------|--------------|------------|----------------|----------|-------|----------|---------|---------|---------|-------------|-------------------|------------------|--------------|-------------|-----------------|-----------------|-------------------|
| 1     | XXXXXXXX50 1 | SAMPLE     | ST             | SYDNEY   | NSW   | 2000     | TNI1    | DLF1    | Υ       | 22-Dec-2017 | Α                 | LARGE            | NSW          | 31-Dec-9999 | 2-Feb-2018 1:02 | I               | 22-Jan-2018 1:01  |
| 2     | XXXXXXXX50 1 | SAMPLE     | ST             | SYDNEY   | NSW   | 2000     | TNI1    | DLF1    | Υ       | 22-Dec-2017 | Α                 | LARGE            | NSW          | 31-Jan-2018 | 31-Dec-9999     | Α               | 2-Feb-2018 1:02   |
| 3     | XXXXXXXX50 1 | SAMPLE     | ST             | SYDNEY   | NSW   | 2000     | TNI2    | DLF1    | Υ       | 1-Feb-2018  | Α                 | LARGE            | NSW          | 31-Dec-9999 | 31-Dec-9999     | Α               | 2-Feb-2018 1:02   |

# CATS\_NMI\_DATA\_STREAM

| ID_NDS | W          | SUFFIX | PROFILE<br>NAME | AVERAGE<br>DAILYLOAD | STREAM<br>STATUS<br>CODE | DATA<br>STREAM<br>TYPE | START       | END<br>DATE | WAINT           | MAINT<br>ACTFLG | MAINT<br>CREATEDT |
|--------|------------|--------|-----------------|----------------------|--------------------------|------------------------|-------------|-------------|-----------------|-----------------|-------------------|
| 1      | XXXXXXXX50 | N1     | NOPROF          | 76742                | Α                        | I                      | 22-Dec-2017 | 31-Dec-9999 | 7-Feb-2018 1:07 | I               | 22-Jan-2018 1:01  |
| 2      | XXXXXXXX50 | N1     | NOPROF          | 76742                | Α                        | I                      | 22-Dec-2017 | 31-Dec-2017 | 31-Dec-9999     | А               | 7-Feb-2018 1:07   |
| 3      | XXXXXXXX50 | N1     | NOPROF          | 76742                | I                        | I                      | 1-Jan-2018  | 31-Dec-9999 | 31-Dec-9999     | Α               | 7-Feb-2018 1:07   |

## CATS\_METER\_REGISTER

| ID_MR | IWN        | SITENAME | METER<br>SERIAL | NEXTSCHR<br>EADDATE | METER<br>INSTALL<br>CODE | METERS<br>TATUS | START<br>DATE | END<br>DATE | MAINT       | MAINT<br>CREATEDT | MAINT<br>ACTFLG |
|-------|------------|----------|-----------------|---------------------|--------------------------|-----------------|---------------|-------------|-------------|-------------------|-----------------|
| 1     | XXXXXXXX50 |          | 1               |                     | COMMS3                   | С               | 22-Dec-2017   | 31-Dec-9999 | 31-Dec-9999 | 22-Jan-2018 1:01  | Α               |

Note that the CATS\_REGISTER\_IDENTIFIER Table has been left out of the following examples to avoid over complication.

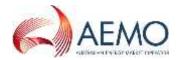

## 9.3.4. C4 Complex Example 1

| Report Parameter  | Value       |
|-------------------|-------------|
| Initiator         | RETNORTH    |
| Report Start Date | 06-Jan-2018 |
| Report End Date   | 12-Jan-2018 |
| Report As At Date | 1-Apr-2018  |

This is the data that can potentially be returned from CATS\_NMI\_PARTICIPANT \_RELATIONS. This is determined by selecting records with a StartDate <= 12-Jan-2010 and EndDate >=6-Jan-2018 and MaintCreateDt<1-Apr-2018 and MaintUpdtDt>1-Apr-2018.

| ID_NPR | PARTICIPANT<br>ID | IWN        | ROLEID | START<br>DATE | ENDDATE     | MAINT<br>ACTFLG | MAINTCREATEDT    | MAINTUPDTDT |
|--------|-------------------|------------|--------|---------------|-------------|-----------------|------------------|-------------|
| 2      | NETNORTH          | XXXXXXXX50 | LNSP   | 22-Dec-2017   | 31-Dec-9999 | Α               | 22-Jan-2018 1:01 | 31-Dec-9999 |
| 3      | RETNORTH          | XXXXXXXX50 | LR     | 22-Dec-2017   | 31-Dec-9999 | Α               | 22-Jan-2018 1:01 | 31-Dec-9999 |
| 6      | RETNORTH          | XXXXXXXX50 | ROLR   | 22-Dec-2017   | 31-Dec-9999 | Α               | 22-Jan-2018 1:01 | 31-Dec-9999 |
| 9      | RETNORTH          | XXXXXXXX50 | FRMP   | 1-Jan-2018    | 31-Jan-2018 | Α               | 2-Feb-2018 1:02  | 31-Dec-9999 |
| 12     | MDPNORTH          | XXXXXXXX50 | MDP    | 1-Jan-2018    | 31-Jan-2018 | Α               | 2-Feb-2018 1:02  | 31-Dec-9999 |
| 15     | MPBNORTH          | XXXXXXXX50 | MPB    | 1-Jan-2018    | 31-Jan-2018 | Α               | 2-Feb-2018 1:02  | 31-Dec-9999 |
| 18     | MCNORTH           | XXXXXXXX50 | RP     | 1-Jan-2018    | 31-Jan-2018 | Α               | 2-Feb-2018 1:02  | 31-Dec-9999 |
| 38     | MPCNORTH          | XXXXXXXX50 | MPC    | 22-Dec-2017   | 31-Dec-9999 | Α               | 22-Jan-2018 1:01 | 31-Dec-9999 |

There are three records where RETNORTH has a Role in the superset of available records that fit the report parameters. Their StartDates and EndDates are:

| RECORD<br>No | ROLE | START DATE  | END DATE    |  |  |  |
|--------------|------|-------------|-------------|--|--|--|
| 3            | LR   | 22-Dec-2017 | 31-Dec-9999 |  |  |  |
| 6            | ROLR | 22-Dec-2017 | 31-Dec-9999 |  |  |  |
| 9            | FRMP | 1-Jan-2018  | 31-Jan-2018 |  |  |  |

Between all three records, their relationship covers the entire period of the report so RETNORTH will be entitled to the entire set of records that fall within the reporting period. The actual fields it will see in each record (and on the CATS\_NMI\_PARTICIPANT\_RELATIONS Table, what records it sees) will depend on what relationship records overlap the record being returned.

Of the eight records that are potentially available on the CATS\_NMI\_PARTICIPANT\_RELATIONS Table, MSATS checks which of the RETNORTH relationship records overlap to determine whether RETNORTH can see them,. MSATS ignores the three records where RETNORTH is the Participant because it obviously satisfies the general security requirement and all standing data access rules allow a Role to see itself. They will therefore all be returned.

To apply the standing data access rules, MSATS doesn't just look at which valid (i.e. active as at the report AsAtDate) RETNORTH records overlap the report period. It also checks any other RETNORTH records that might overlap the record.

The total number of valid RETNORTH records are:

| RECORD No | ROLE | START DATE  | END DATE    |
|-----------|------|-------------|-------------|
| 3         | LR   | 22-Dec-2017 | 31-Dec-9999 |
| 6         | ROLR | 22-Dec-2017 | 31-Dec-9999 |
| 9         | FRMP | 1-Jan-2018  | 31-Jan-2018 |
| 21        | FRMP | 2-Feb-2018  | 4-Feb-2018  |
| 32        | FRMP | 5-Feb-2018  | 31-Dec-9999 |
| 34        | FRMP | 1-Feb-2018  | 1-Feb-2018  |

The records in question that may or may not be returned depending on the standing data access rules are Records 2, 12 and 15.

Record 2, which is a record for the LNSP, is overlapped by all of RETNORTH's active records and so is returned. The FRMP, LR, RP and ROLR are all entitled to see the LNSP so any of these records would satisfy the requirements for the return of Record 2.

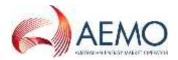

Record 12, which is a record for the MDP, is overlapped by Records 3 (LR), 6 (ROLR), 9 (FRMP) and 18 (RP). The FRMP, LR, and RP are all entitled to see the MDP so any of these records would satisfy the requirements for the return of Record 12.

Record 15, which is a record for the MPB, is overlapped by Records 3 (LR), 6 (ROLR), 9 (FRMP) and 18 (RP). The FRMP and RP are all entitled to see the MPB so any of these records would satisfy the requirements for the return of Record 15.

Data that will be returned from CATS\_NMI\_DATA

| ID_ND | IWN.       | TNICODE | DLFCODE | AGGFLAG | STARTDATE   | NMISTATUS<br>CODE | ENDDATE     | MAINT       | MAINT | MAINT<br>CREATEDT |
|-------|------------|---------|---------|---------|-------------|-------------------|-------------|-------------|-------|-------------------|
| 2     | XXXXXXXX50 | TNI1    | DLF1    | Υ       | 22-Dec-2017 | Α                 | 31-Jan-2018 | 31-Dec-9999 | Α     | 2-Feb-2018 1:02   |

This record is overlapped by Records 3 (LR), 6 (ROLR), 9 (FRMP), 38 (MPC) and 18 (RP). The data returned will be the superset of data that LR, ROLR, FRMP and RP are entitled to see.

Data that will be returned from CATS NMI DATA STREAM

| ID_NDS | JWI.       | SUFFIX | PROFILE<br>NAME | AVERAGE<br>DAILYLOAD | STREAM<br>STATUS<br>CODE | DATASTREAMTY<br>PE | START<br>DATE | END<br>DATE | MAINT<br>UPDTDT | MAINT<br>ACTFLG | MAINT<br>CREATEDT |
|--------|------------|--------|-----------------|----------------------|--------------------------|--------------------|---------------|-------------|-----------------|-----------------|-------------------|
| 3      | XXXXXXXX50 | N1     | NOPROF          | 76742                | I                        | I                  | 1-Jan-2018    | 31-Dec-9999 | 31-Dec-9999     | Α               | 7-Feb-20181:07    |

This record is overlapped by all RETNORTH's records. All data will be returned.

Data that will be returned from CATS\_METER\_REGISTER

| ID_MR | IWN        | SITENAME | METER<br>SERIAL | NEXTSCHREADDATE | METERINSTALLCODE | METERSTATUS | START       | END<br>DATE | MAINT       | MAINT<br>CREATEDT | MAINT<br>ACTFLG |
|-------|------------|----------|-----------------|-----------------|------------------|-------------|-------------|-------------|-------------|-------------------|-----------------|
| 1     | XXXXXXXX50 |          | 1               |                 | COMMS3           | С           | 22-Dec-2017 | 31-Dec-9999 | 31-Dec-9999 | 22-Jan-2018 1:01  | Α               |

This record is overlapped by all RETNORTH's records. All data will be returned.

## 9.3.5. C4 Complex Example 2

| REPORT PARAMETER | VALUE       |
|------------------|-------------|
| Initiator        | RETNORTH    |
| Start Date       | 23-Dec-2017 |
| End Date         | 12-Jan-2018 |
| As At Date       | 1-Apr-2018  |

This is the total set of records that can potentially be returned from CATS\_NMI\_PARTICIPANT\_RELATIONS.

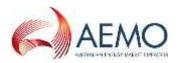

|        | PARTICIPANT<br>ID |            |        | START<br>DATE | ENDDATE     | F               | MAINTCREATEDT    | MAINTUPDTDT |
|--------|-------------------|------------|--------|---------------|-------------|-----------------|------------------|-------------|
| ID_NPR |                   | E          | ROLEID |               |             | MAINTACT<br>FLG |                  |             |
| 2      | NETNORTH          | XXXXXXXX50 | LNSP   | 22-Dec-2017   | 31-Dec-9999 | Α               | 22-Jan-2018 1:01 | 31-Dec-9999 |
| 3      | RETNORTH          | XXXXXXXX50 | LR     | 22-Dec-2017   | 31-Dec-9999 | Α               | 22-Jan-2018 1:01 | 31-Dec-9999 |
| 6      | RETNORTH          | XXXXXXXX50 | ROLR   | 22-Dec-2017   | 31-Dec-9999 | Α               | 22-Jan-2018 1:01 | 31-Dec-9999 |
| 8      | RETSOUTH          | XXXXXXXX50 | FRMP   | 22-Dec-2017   | 31-Dec-2017 | Α               | 2-Feb-2018 1:02  | 31-Dec-9999 |
| 9      | RETNORTH          | XXXXXXXX50 | FRMP   | 1-Jan-2018    | 31-Jan-2018 | Α               | 2-Feb-2018 1:02  | 31-Dec-9999 |
| 11     | MDPSOUTH          | XXXXXXXX50 | MDP    | 22-Dec-2017   | 31-Dec-2017 | Α               | 2-Feb-2018 1:02  | 31-Dec-9999 |
| 12     | MDPNORTH          | XXXXXXXX50 | MDP    | 1-Jan-2018    | 31-Jan-2018 | Α               | 2-Feb-2018 1:02  | 31-Dec-9999 |
| 14     | MPBSOUTH          | XXXXXXXX50 | MPB    | 22-Dec-2017   | 31-Dec-2017 | Α               | 2-Feb-2018 1:02  | 31-Dec-9999 |
| 15     | MPBNORTH          | XXXXXXXX50 | MPB    | 1-Jan-2018    | 31-Jan-2018 | Α               | 2-Feb-2018 1:02  | 31-Dec-9999 |
| 17     | MCSOUTH           | XXXXXXXX50 | RP     | 22-Dec-2017   | 31-Dec-2017 | Α               | 2-Feb-2018 1:02  | 31-Dec-9999 |
| 18     | MCNORTH           | XXXXXXXX50 | RP     | 1-Jan-2018    | 31-Jan-2018 | Α               | 2-Feb-2018 1:02  | 31-Dec-9999 |
| 38     | MPCNORTH          | XXXXXXXX50 | MPC    | 22-Dec-2017   | 31-Dec-9999 | Α               | 22-Jan-2018 1:01 | 31-Dec-9999 |

## The total number of valid RETNORTH roles are:

| RECORD NO | ROLE | START DATE  | END DATE    |
|-----------|------|-------------|-------------|
| 3         | LR   | 22-Dec-2017 | 31-Dec-9999 |
| 6         | ROLR | 22-Dec-2017 | 31-Dec-9999 |
| 9         | FRMP | 1-Jan-2018  | 31-Jan-2018 |
| 21        | FRMP | 2-Feb-2018  | 4-Feb-2018  |
| 32        | FRMP | 5-Feb-2018  | 31-Dec-9999 |
| 34        | FRMP | 1-Feb-2018  | 1-Feb-2018  |

From the CATS\_NMI\_PARTICIPANT \_RELATIONS Table they can see all of the these records shown above but on the following basis:

| RECORD<br>NO | ROLES IN WHICH<br>PARTICIPANT IS ACTING<br>DURING RECORD PERIOD | COMMENTS                                                                             |
|--------------|-----------------------------------------------------------------|--------------------------------------------------------------------------------------|
| 2 (LNSP)     | LR, ROLR, FRMP, RP                                              | Will see the LNSP because this information is available to the LR, FRMP and RP       |
| 3 (LR)       | LR, ROLR, FRMP, RP                                              | Will see the LR because this information is available to the LR, FRMP and RP         |
| 6 (ROLR)     | LR, ROLR, FRMP, RP                                              | Will see the ROLR because this information is available to the LR, FRMP, RP and ROLR |
| 8 (FRMP)     | LR and ROLR                                                     | Will not see this record because FRMP not available to LR and ROLR                   |
| 9 (FRMP)     | LR, ROLR, FRMP, RP                                              | Will see the FRMP because this information is available to the FRMP, and RP          |
| 11 (MDP)     | LR and ROLR                                                     | Will see the MDP because this information is available to the LR                     |
| 12 (MDP)     | LR, ROLR, FRMP, RP                                              | Will see the MDP because this information is available to the LR, FRMP, and RP       |
| 14 (MPB)     | LR and ROLR                                                     | Will not see this record because MPB not available to LR and ROLR                    |
| 15 (MPB)     | LR, ROLR, FRMP, RP                                              | Will see the MPB because this information is available to the FRMP, and RP           |
| 17 (RP)      | LR and ROLR                                                     | Will see the RP because this information is available to the LR                      |
| 18 (RP)      | LR, ROLR, FRMP, RP                                              | Will see the LR because this information is available to the LR, FRMP, and RP        |
| 38 (MPC)     | LR, ROLR, FRMP, RP                                              | Will see the MPC because this information is available to the RP and FRMP            |

There is only one record that will be returned from CATS\_NMI\_DATA.

| ID_ND | NMI        | TNICODE | DLFCODE | AGGFLAG | STARTDATE   | NMISTATUS<br>CODE | ENDDATE     | MAINT       | MAINT<br>ACTFLG | MAINT<br>CREATEDT |
|-------|------------|---------|---------|---------|-------------|-------------------|-------------|-------------|-----------------|-------------------|
| 2     | XXXXXXXX50 | TNI1    | DLF1    | Υ       | 22-Dec-2017 | Α                 | 31-Jan-2018 | 31-Dec-9999 | Α               | 2-Feb-2018 1:02   |

Overlapping this period (i.e. 22-Dec-2018 to 31-Jan-2018) RETNORTH was an LR, ROLR, and FRMP so it will see all the data in this record that the LR, ROLR, and FRMP can see.

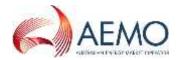

This is the data that will be returned from the CATS\_NMI\_DATA\_STREAM table.

| SQN_QI | NWI        | SUFFIX | PROFILE<br>NAME | AVERAGE<br>DAILYLOAD | STREAM<br>STATUSCODE | DATASTREAM<br>TYPE | START<br>DATE | END<br>DATE | WAINT       | MAINT<br>ACTFLG | MAINT<br>CREATEDT |
|--------|------------|--------|-----------------|----------------------|----------------------|--------------------|---------------|-------------|-------------|-----------------|-------------------|
| 2      | XXXXXXXX50 | N1     | NOPROF          | 76742                | Α                    | I                  | 22-Dec-2017   | 31-Dec-2017 | 31-Dec-9999 | Α               | 7-Feb-2018 1:07   |
| 3      | XXXXXXXX50 | N1     | NOPROF          | 76742                | l                    | l                  | 1-Jan-2018    | 31-Dec-9999 | 31-Dec-9999 | Α               | 7-Feb-2018 1:07   |

RETNORTH is entitled to the data in Record 2 that is available to the LR or the ROLR, as defined in the standing data access rules.

It is entitled to the data in Record 3 that is available to the LR, ROLR, and FRMP as defined in the Standing data Access Rules.

Data that will be returned from the CATS\_METER\_REGISTER Table.

| ID_MR | NMI        | SITENAME | METER<br>SERIAL | NEXTSCHREADDATE | METERINSTALLCODE | METERSTATUS | START       | END<br>DATE | MAINT<br>UPDTDT | MAINT<br>CREATEDT | MAINT<br>ACTFLG |
|-------|------------|----------|-----------------|-----------------|------------------|-------------|-------------|-------------|-----------------|-------------------|-----------------|
| 1     | XXXXXXXX50 |          | 1               |                 | COMMS3           | С           | 22-DEC-2017 | 31-DEC-9999 | 31-DEC-9999     | 22-JAN-2018 1:01  | Α               |

Overlapping this period (i.e. 22-Dec-2018 to 31-Jan-2018) RETNORTH was an LR, ROLR, and FRMP so it will see all the data in this record that the LR, ROLR, and FRMP can see.

## 9.3.6. C4 Complex Example 3

| REPORT PARAMETER | VALUE       |
|------------------|-------------|
| Initiator        | RETSOUTH    |
| Start Date       | 1-Feb-2018  |
| End Date         | 5-Feb-2018  |
| As At Date       | 14-Feb-2018 |

This is the total set of records that can potentially be returned from CATS\_NMI\_PARTICIPANT\_RELATIONS,

| ID_NPR | PARTICIPANT<br>ID | N N        | ROLEID | START<br>DATE | ENDDATE     | MAINTA<br>CT<br>FLG | MAINTCREATEDT    | MAINTUPDTDT      |
|--------|-------------------|------------|--------|---------------|-------------|---------------------|------------------|------------------|
| 2      | NETNORTH          | XXXXXXXX50 | LNSP   | 22-Dec-2017   | 31-Dec-9999 | А                   | 22-Jan-2018 1:01 | 31-Dec-<br>9999  |
| 3      | RETNORTH          | XXXXXXXX50 | LR     | 22-Dec-2017   | 31-Dec-9999 | Α                   | 22-Jan-2018 1:01 | 31-Dec-9999      |
| 6      | RETNORTH          | XXXXXXXX50 | ROLR   | 22-Dec-2017   | 31-Dec-9999 | Α                   | 22-Jan-2018 1:01 | 31-Dec-9999      |
| 10     | RETSOUTH          | XXXXXXXX50 | FRMP   | 1-Feb-2018    | 31-Dec-9999 | I                   | 2-Feb-2018 1:02  | 15-Feb-2018 1:06 |
| 13     | MDPSOUTH          | XXXXXXXX50 | MDP    | 1-Feb-2018    | 31-Dec-9999 | I                   | 2-Feb-2018 1:02  | 15-Feb-2018 1:06 |
| 16     | MPBSOUTH          | XXXXXXXX50 | MPB    | 1-Feb-2018    | 31-Dec-9999 | I                   | 2-Feb-2018 1:02  | 15-Feb-2018 1:06 |
| 19     | RPSOUTH           | XXXXXXXX50 | RP     | 1-Feb-2018    | 31-Dec-9999 | I                   | 2-Feb-2018 1:02  | 15-Feb-2018 1:06 |
| 38     | MPCNORTH          | XXXXXXXX50 | MPC    | 22-Dec-2017   | 31-Dec-9999 | Α                   | 22-Jan-2018 1:01 | 31-Dec-9999      |

Note that both of the records for RETSOUTH have a MaintActFlg of I. They are no longer active records but they were as of 14-Feb-2018. This shows that there has been a subsequent retrospective change to

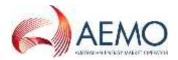

the roles acting as FRMP. The MaintUpdtDt of 15-Feb-2018 1:06 tells the Participant viewing this information when the record became inactive.

RETSOUTH is entitled to view all of the available data that the FRMP is entitled to see for the period they were the FRMP provided that those records existed as at the time the record was active.

It will be able to view the following records from the CATS\_NMI\_ PARTICIPANT\_RELATIONS Table.

|        | PARTICIPANT<br>ID |            |        | START<br>DATE | ENDDATE     | h.              | MAINTCREATEDT    | MAINTUPDTDT      |
|--------|-------------------|------------|--------|---------------|-------------|-----------------|------------------|------------------|
| ID_NPR |                   | IWN        | ROLEID |               |             | MAINTACT<br>FLG |                  |                  |
| 2      | NETNORTH          | XXXXXXXX50 | LNSP   | 22-Dec-2017   | 31-Dec-9999 | Α               | 22-Jan-2018 1:01 | 31-Dec-9999      |
| 3      | RETNORTH          | XXXXXXXX50 | LR     | 22-Dec-2017   | 31-Dec-9999 | Α               | 22-Jan-2018 1:01 | 31-Dec-9999      |
| 6      | RETNORTH          | XXXXXXXX50 | ROLR   | 22-Dec-2017   | 31-Dec-9999 | Α               | 22-Jan-2018 1:01 | 31-Dec-9999      |
| 10     | RETSOUTH          | XXXXXXXX50 | FRMP   | 1-Feb-2018    | 31-Dec-9999 | I               | 2-Feb-2018 1:02  | 15-Feb-2018 1:06 |
| 13     | MDPSOUTH          | XXXXXXXX50 | MDP    | 1-Feb-2018    | 31-Dec-9999 | I               | 2-Feb-2018 1:02  | 15-Feb-2018 1:06 |
| 16     | MPBSOUTH          | XXXXXXXX50 | MPB    | 1-Feb-2018    | 31-Dec-9999 | I               | 2-Feb-2018 1:02  | 15-Feb-2018 1:06 |
| 19     | MCSOUTH           | XXXXXXXX50 | RP     | 1-Feb-2018    | 31-Dec-9999 | I               | 2-Feb-2018 1:02  | 15-Feb-2018 1:06 |
| 38     | MPCNORTH          | XXXXXXXX50 | MPC    | 22-Dec-2017   | 31-Dec-9999 | A               | 22-Jan-2018 1:01 | 31-Dec-9999      |

RETSOUTH is entitled to see all of these records because in every case it has records where it is the FRMP that overlap them and both Roles are entitled to see all of these Roles.

Data that will be returned from CATS\_NMI\_DATA

| ID_ND | NMI        | TNICODE | DLFCODE | AGGFLAG | STARTDATE  | NMISTATUS<br>CODE | ENDDATE     | MAINT       | MAINT<br>ACTFLG | MAINT<br>CREATEDT |
|-------|------------|---------|---------|---------|------------|-------------------|-------------|-------------|-----------------|-------------------|
| 3     | XXXXXXXX50 | TNI2    | DLF1    | Υ       | 1-Feb-2018 | Α                 | 31-Dec-9999 | 31-Dec-9999 | Α               | 2-Feb-2018 1:02   |

The Participant will be able to see the data fields available to the FRMP because their FRMP relationships overlap this record.

Data that will be returned from CATS\_NMI\_DATA\_STREAM

| ID NDS | =          | SUFFIX | PROFILE<br>NAME | AVERAGE<br>DAILYLOAD | STREAM<br>STATUS<br>CODE | DATASTREAMTY<br>PF | START      | END<br>DATE | WPDTDT      | MAINT | MAINT<br>CREATEDT |
|--------|------------|--------|-----------------|----------------------|--------------------------|--------------------|------------|-------------|-------------|-------|-------------------|
| 3      | XXXXXXXX50 | N1     | NOPROF          | 60000                | I                        | I                  | 1-Jan-2018 | 31-Dec-9999 | 31-Dec-9999 | Α     | 7-Feb-2018 1:07   |

The Participant will be able to see the data fields available to the FRMP because their FRMP relationships overlap this record.

The one record in CATS METER REGISTER will be available.

| ID_MR             |
|-------------------|
| IWN               |
| SITENAME          |
| METER<br>SERIAL   |
| NEXTSCHREADDATE   |
| METERINSTALLCODE  |
| METERSTATUS       |
| START             |
| END<br>DATE       |
| MAINT             |
| MAINT<br>CREATEDT |
| MAINT<br>ACTFLG   |

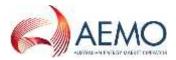

| 1 | XXXXXXXX50 |  | 1 |  | COMMS3 | С | 22-Dec-2017 | 31-Dec-9999 | 31-Dec-9999 | 22-Jan-2018 1:01 | Α |
|---|------------|--|---|--|--------|---|-------------|-------------|-------------|------------------|---|
|---|------------|--|---|--|--------|---|-------------|-------------|-------------|------------------|---|

The participant will be able to see the data fields available to the FRMP because their FRMP relationships overlap this record.

## 10. C1 REPORT

The C1 report is a synchronisation report that's designed to allow a Participant to replicate data if access to MSATS is lost for a short period and did not receive all notifications. It should not be seen as a full synchronisation report because the size of the database and the row limit on the report output make it impractical for such a purpose.

The C1 report returns records from a single table at a time. Included are the following tables:

- CATS NMI DATA
- CATS\_NMI\_PARTICIPANT\_RELATIONS
- CATS NMI DATA STREAM
- CATS\_METER\_REGISTER
- CATS REGISTER IDENTIFIER

Because these reports are run one table at a time, unlike the C4 Report, there is no way a Participant can ensure that it will receive data for the same *NMIs* in each case.

When a Participant runs a C1 report it must specify dates and times:

- StartDate
- EndDate
- StartTime
- EndTime

For most tables, for a record to be available to be returned, its MaintCreateDt or MaintUpdtDt must be between the report StartDate and EndDate.

There are additional rules applied for tables that have a security requirement.

If the table is one of the five NMI master tables, in addition to the general requirement that its MaintCreateDt or MaintUpdtDt must be between the report StartDate and EndDate, it also checks, for each record that matches the basic criteria, whether the Participant had a relationship with the NMI.

It does that by checking that:

- The StartDate on the record to be provided is <= the EndDate on a CATS\_NMI\_PARTICIPANT\_RELATIONS record for this NMI; and
- The EndDate on the record to be provided is >= the StartDate on a CATS NMI PARTICIPANT RELATIONS record for this NMI.

For the INBOUND tables, i.e.:

- CATS\_INBOUND\_CHANGE\_REQUEST
- CATS INBOUND ROLES
- CATS\_INBOUND\_NMI\_DATA
- CATS INBOUND METER REGISTER
- CATS\_INBOUND\_STREAMS
- CATS INBOUND OBJECTIONS
- CATS\_INBOUND\_REGISTER\_IDENTIFIER,

the Participant running the report must either exist on the CATS\_INBOUND\_ROLES Table for the RequestID being selected or must have a record on the CATS\_NMI\_PARTICIPANT\_RELATIONS Table that overlaps the report StartDate and EndDate range.

For most outbound tables, only the records where the Participant running the report is identified in the ParticipantID field on the outbound record are available to be returned. This applies to:

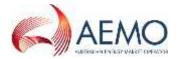

- CATS\_OUTBOUND\_OBJECTIONS
- CATS\_OUTBOUND\_CHANGE\_REQUESTS
- CATS\_OUTBOUND\_REQUESTS
- CATS OUTBOUND NOTIFICATIONS

For the CATS\_OUTBOUND\_ERRORS Table, which does not have a ParticipantID associated with each record on the Table, the Participant running the report must be the ParticipantID identified on either the CATS\_OUTBOUND\_CHANGE\_REQUESTS Table or the

CATS\_OUTBOUND\_OBJECTIONS Table as the Participant that submitted the Change Request or Objection that this entry on the CATS\_OUTBOUND\_ERRORS Table relates to.

When each record is returned in a C1 Report the standing data access rules that apply represent the sum total of the data the Participant is entitled to based on all of the Role records for this Participant that overlap the record StartDate and EndDate.

#### 11. NMI MASTER ENQUIRY

The 'NMI Master Enquiry' screen looks like this:

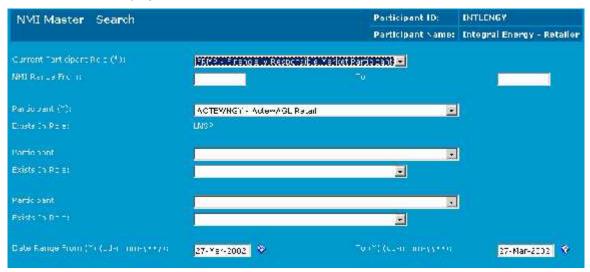

To use this screen, you must specify:

- The Role in which you are searching (this must be a valid Role for the ParticipantID you are logged on as)
- · The Participant that is acting in the role of LNSP
- The enquiry StartDate and EndDate. The allowable date range is seven days.

You can also specify a *NMI* range, as well as other filters. For the purpose of this section, it's assumed that a NMI range was entered which selected a single NMI.

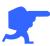

Handy Hint: Inserting the *NMI* into the LHS NMI range box only will return all active records (i.e. Date range does not apply).

Having entered the report parameters, there is an initial check to establish whether you have a relationship with the *NMI* in the selected Role within the date range specified. If you do not have a relationship during that period, no data will be returned.

To have a relationship with the *NMI* in the period, there must be a record on the CATS NMI PARTICIPANT RELATIONS Table where:

- The RoleID is the Role you've nominated;
- You are the nominated ParticipantID;
- The record's StartDate is <= the report's EndDate;</li>

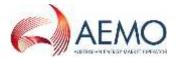

- The record's EndDate is >= the report's StartDate; and
- The MaintActFlg = A

(Note: This means that this screen only looks to see if you had a relationship during the period. If you did, but it has since been superseded by another Participant with a Retrospective Change you won't see any data on this screen.)

Assuming there is at least one record on the CATS\_NMI\_PARTICIPANT\_ RELATIONS Table that matches those criteria, you will then be presented with the NMI Master – List screen, which lists all the records on the CATS\_NMI\_DATA Table where:

- The record's StartDate is <= the enquiry's EndDate;
- The record's EndDate is >= the enquiry's StartDate;
- The record's StartDate is <= the EndDate of a relationship record you have with this NMI; and
- The record's EndDate is >= the StartDate of a relationship record you have with this NMI.

The 'NMI Master List' screen looks like this:

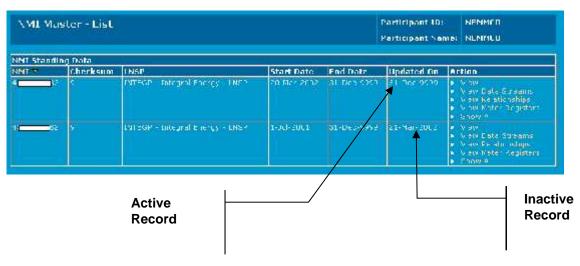

This screen will include all active and inactive records matching the criteria.

The screen does not include the activity flag (MaintActFlg) so it's not obvious which are the inactive records and which are active records.

However, based on your knowledge of the history model you can work this out.

The date in the UpdatedOn column is the MaintUpdtDt. This means that:

| IF THE UPDATED ON DATE IS   | THE ACTIVITY STATUS (MAINTACTFLG) IS |
|-----------------------------|--------------------------------------|
| The high date – 31-Dec-9999 | Active                               |
| Any other date              | Inactive                             |

Clicking on ShowAll will show all records on the CATS\_NMI\_DATA Table you are entitled to view, not just the ones that matched the initial date parameters (i.e. it shows all records that overlap your Participant relationship record(s)). In ShowAll view, you can see the ActivityStatus (MaintActFlg) for all selected records.

| Bluerksmin | INSP                           | Slart Dale  | Foot Date   | Artivity Status | Hodaled Do  | Artino                      |
|------------|--------------------------------|-------------|-------------|-----------------|-------------|-----------------------------|
| 1          | INTECN to agra. From je. 1980. | - 1 il 2001 | 4 ₹3b 2002  | A               | 51 Car 2002 | • b ;e                      |
| 1          | INTEGR Integra Francy MSP      | 5 Feb 3003  | 19 Mar 2002 | ā               | A1 Too 3003 | ■ 37 589                    |
| 3          | ENTERN Entocks Enorgy LNSP     | 20 Mar 2002 | 3_ Dec 0000 | A               | 81 256 3003 | <ul> <li>№ 50 mm</li> </ul> |
| #          | UN L'ar-Integra Lineray - 1988 | 2-cal-2001  | JI-Dec-9599 |                 | 21-75r-2005 | <ul> <li>№ ±0</li> </ul>    |

Clicking on 'View Datastreams', 'View Relationships' or 'View Meter Registers' will show you a 'List' screen with each of the records from the relevant table that overlap the report date parameters and the Participant relationship record(s). You can use the 'Updated' date on any of those screens to work out which record is active and which one is inactive.

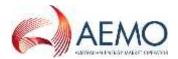

For any selected record on the 'NMI Master List' and 'Show All' screens or the 'Meter Register List' or 'Show All' screens, you can also click on the 'View' to see the remainder of the data in the record.

## 12. EXCEPTION - NEXT SCHEDULED READ DATE

Updates to the Next Scheduled Read Date submitted by batch (i.e. CRs 5070 or 5071) do not obey this history model.

If a *meter's* NSRD is updated by this method the current active record on the CATS\_METER\_REGISTER Table for the MeterSerial supplied on the Change Request will be updated. This is the record for this MeterSerial where the MaintActFlg = 'A' and the EndDate = '31-Dec-9999'. Its MaintUpdtDt will also be '31-Dec-9999'.

This existing record will be updated with the new next scheduled read date but the MaintUpdtDt will not be changed from the high date.

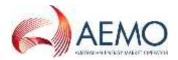

## APPENDIX A. WHY THE NEED FOR A COMPLEX HISTORY MODEL?

Settlements occur on a weekly basis, but a *billing period* is settled at least four times over a period of approximately 30 weeks (called: Preliminary, Final, Revision 1 and Revision 2). When, for example, a Revision 2 settlement is run, 30 weeks after the *settlements* week, as well as using the latest available *metering data*, AEMO's systems also use the version of the *NMIs Standing Data* for the period being settled as at the date the settlement run is initiated. If, for example, between the Final Settlement and Revision 1, there has been a retrospective change to a *NMI's* TNI or DLF, Revision 1will use the new version of that data.

MSATS must be able facilitate *settlements* any *billing period* not just using the data as it is now for that period, but as it was at any nominated date in the past. This may be necessary, for example, if there was a dispute.

The history model needs to be sufficiently complex to be able to identify:

- As of today, what the NMI Standing Data has looked like over time.
- As of any date in the past, what the NMI Standing Data looked like on that date and on any date prior to that.

For example, MSATS has to be able to work out the following for any NMI:

- As of today, what is the NMI Standing Data for today.
- As of today, what is the NMI Standing Data for Settlement Week 1.
- As of 31-Jan-2002, what **did** the *NMI Standing Data* for Settlement Week 1 look like (i.e. ignore all changes that have been made since 31-Jan-2002 to the *NMI Standing Data* for the period that cover Settlement week 1).

For MSATS to be able to answer such questions a complex history model is required.